Curs 2

2020/2021

# Programarea aplicațiilor web

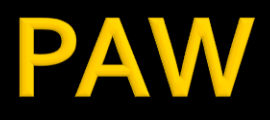

- Programarea aplicațiilor web
	- An V RC
		- $-1.5C/1L/1P$

## Program

#### **An V**

- Saptamana 1
	- Marti 18-20 Proiect
- Saptamanile 2-8
	- Marti 16:30-18 Curs
	- Marti 18-20 Laborator
- **Saptamanile 9-14** 
	- Marti 16:30-18 Curs
	- Marti 18-20 Proiect

## Orar

#### Www.etc.tuiasi.ro/orar: Curs 16 (->16:30)

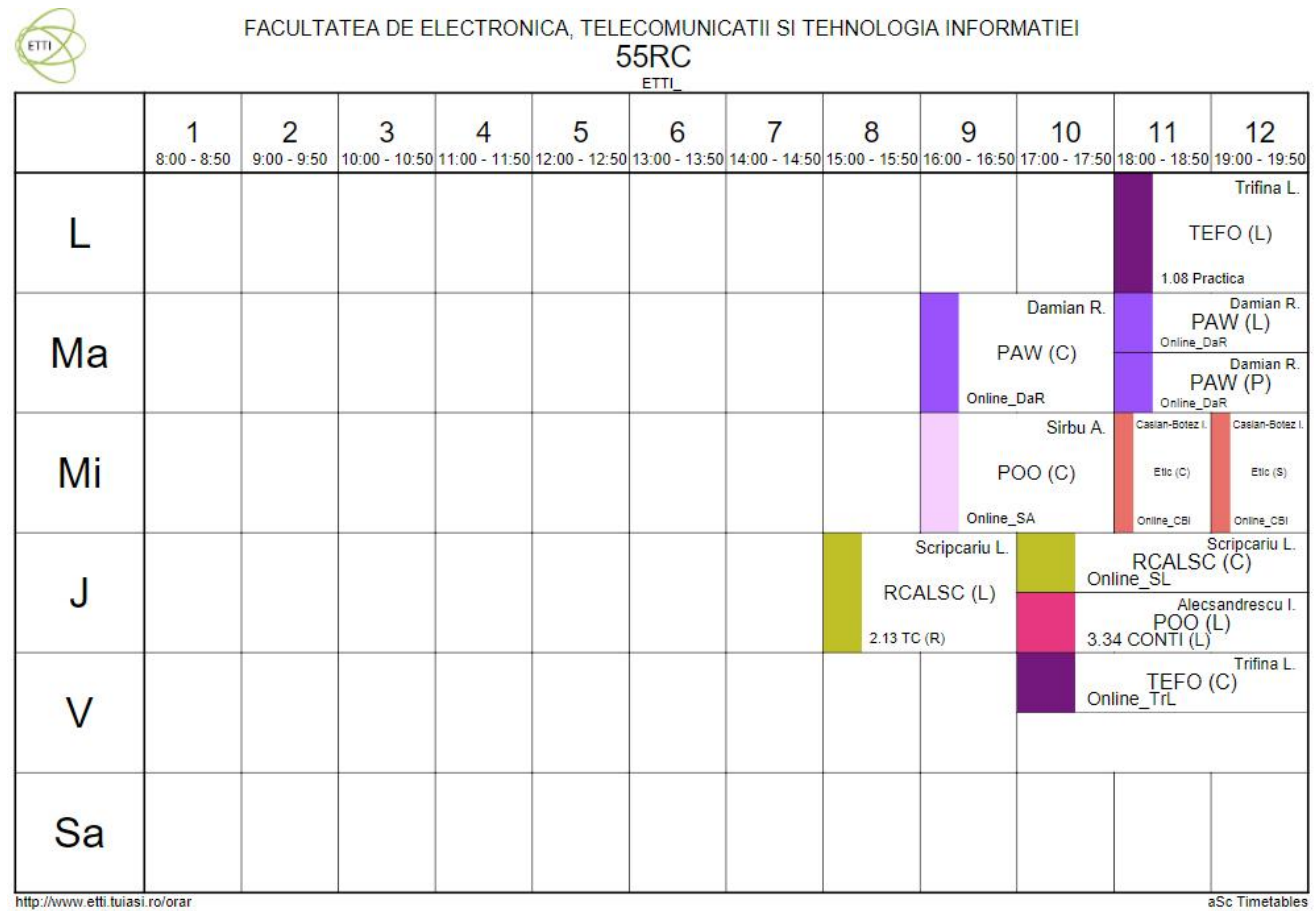

### **Nota**

- $\blacksquare$  An V
	- 33% E: 40%
	- **-66% Aplicatii** 
		- $-33\%$  L (0%)
		- $-33\% P (60\%)$

### **Acces**

#### Personalizat

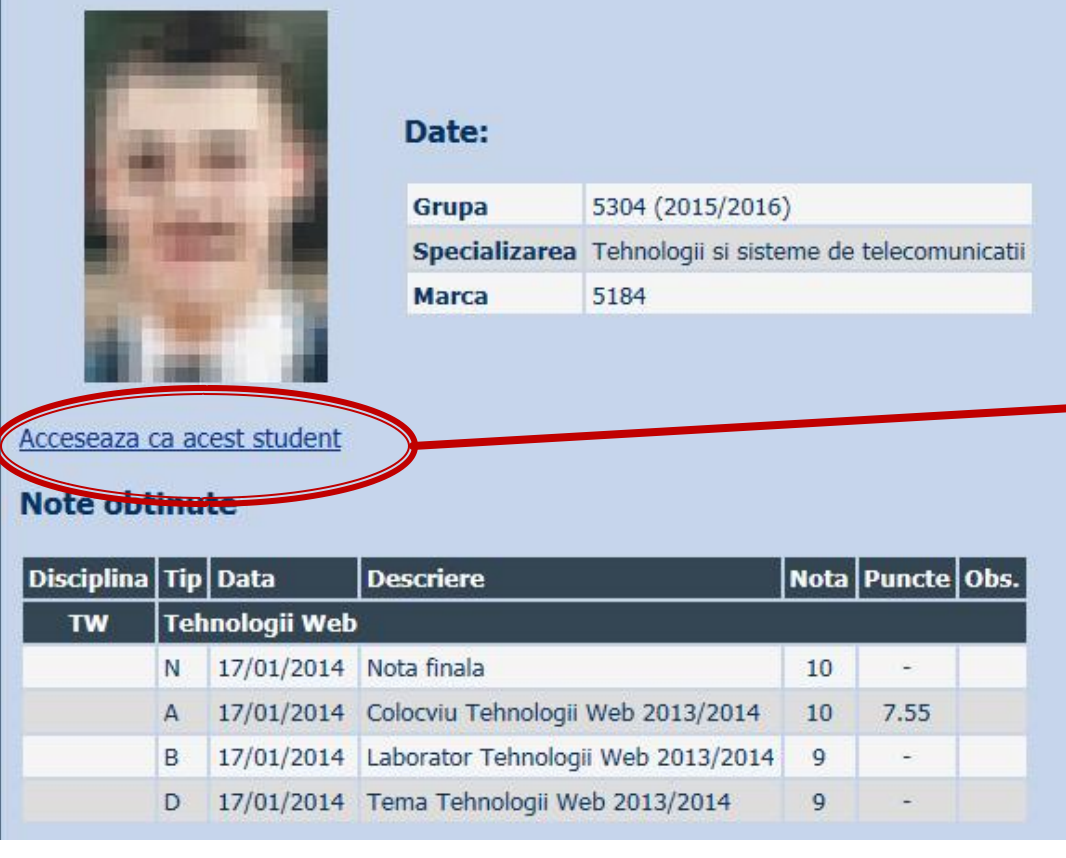

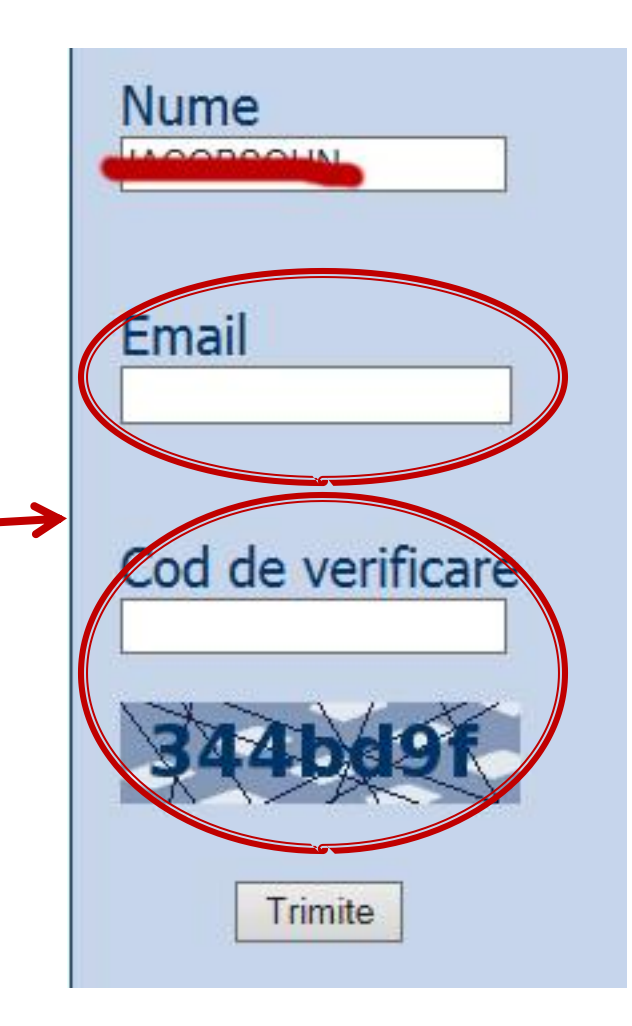

## Online

#### acces la **examene** necesita **parola** primita prin email

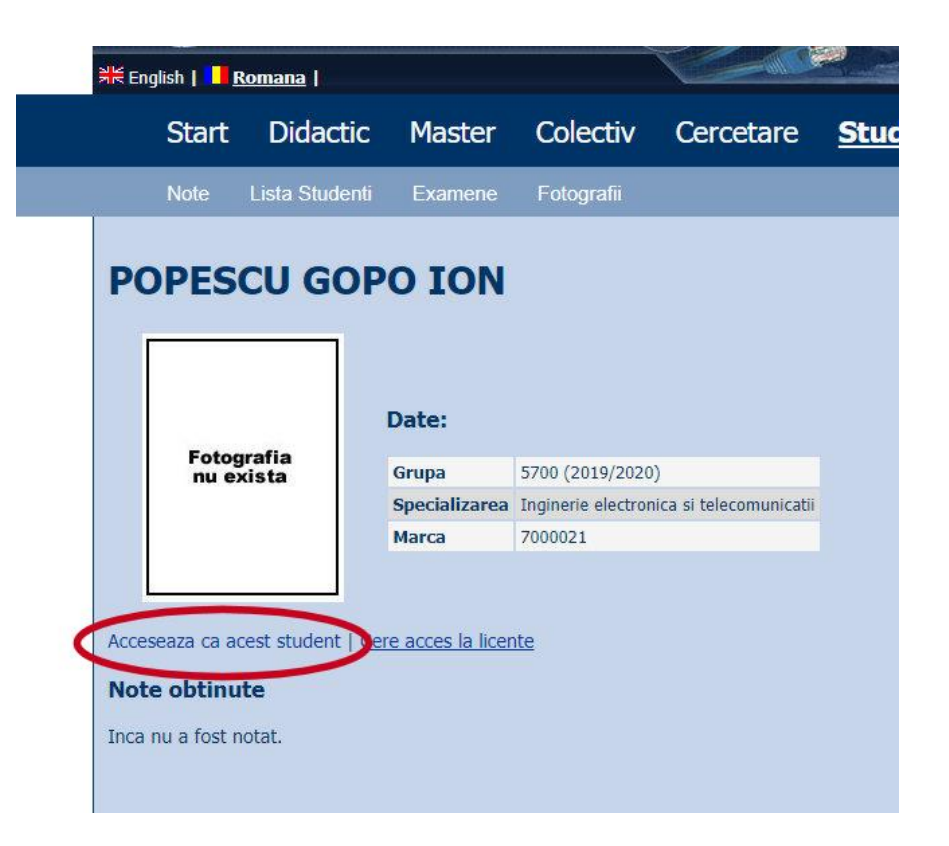

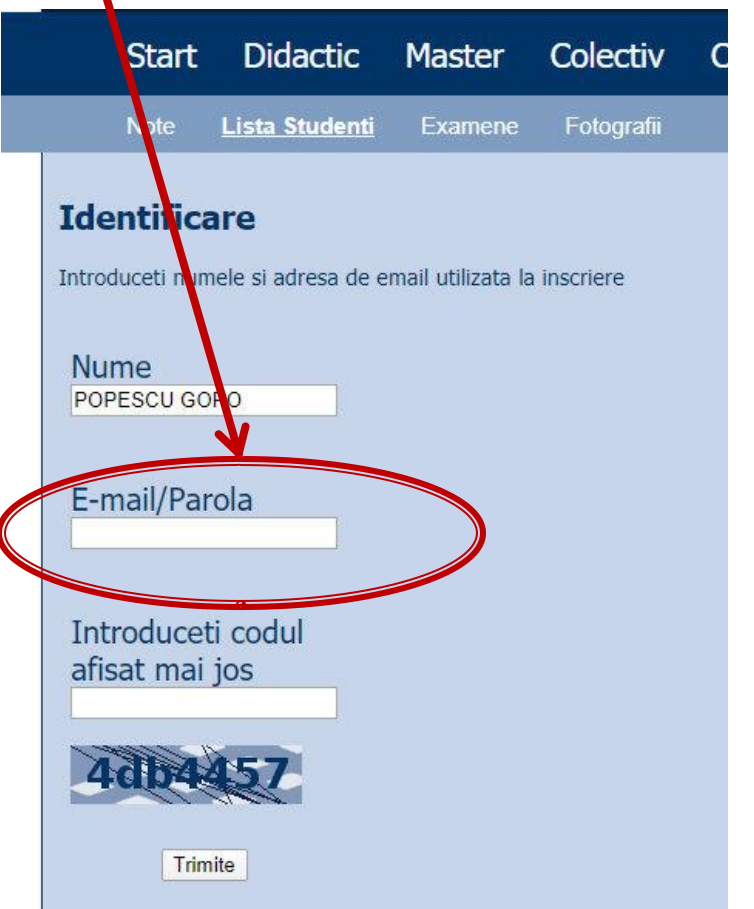

## **Online**

#### ■ acces email/parola

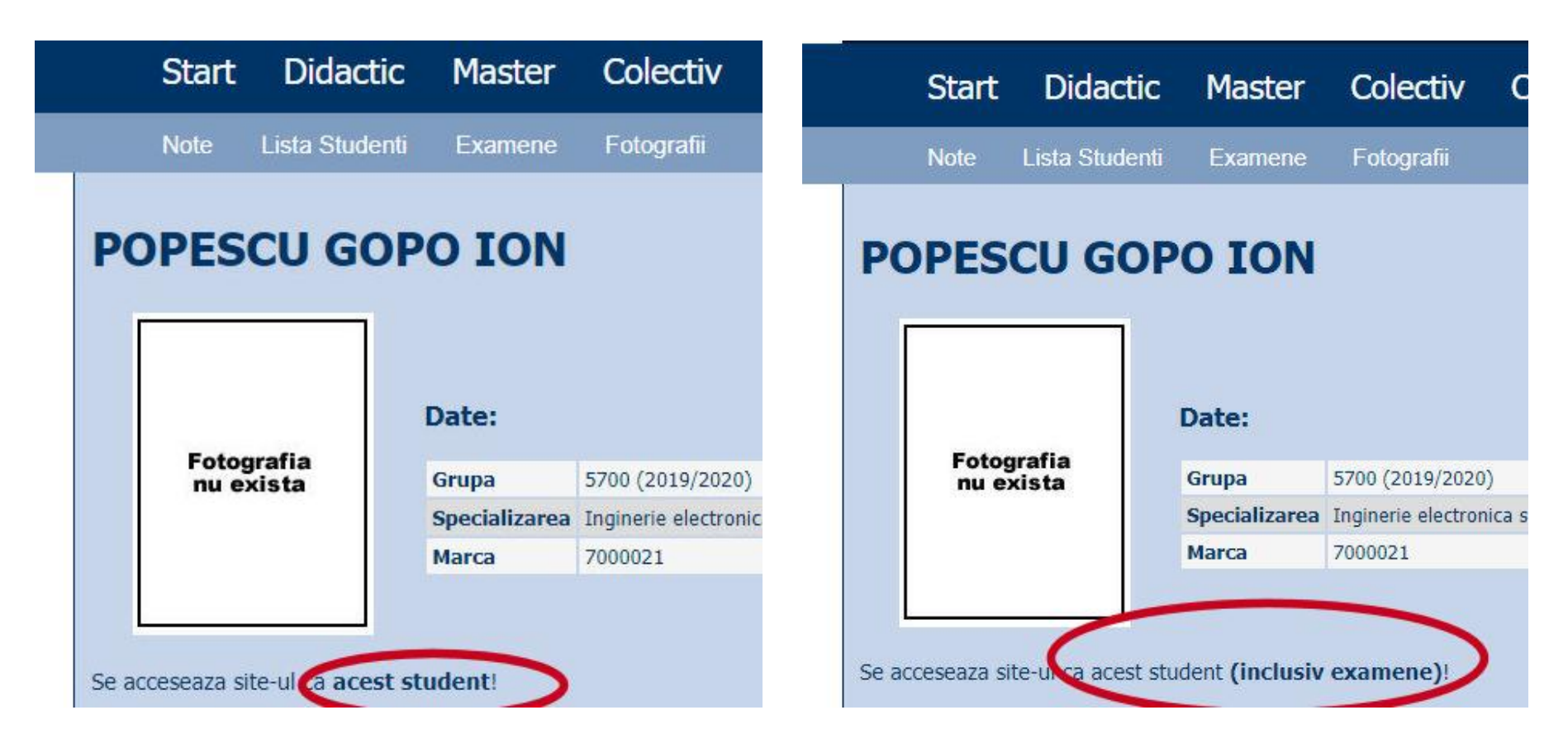

## **Parola**

#### primita prin email

Important message from RF-OPTO Inbox x

#### Radu-Florin Damian

to me, POPESCU -

 $\overline{X}_{\Delta}$  Romanian  $\rightarrow$  > English  $\rightarrow$  Translate message

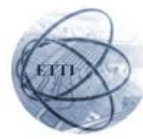

Laboratorul de Microunde si Optoelectronica Facultatea de Electronica, Telecomunicatii si Tehnologia Informatiei Universitatea Tehnica "Gh. Asachi" Iasi

#### In atentia: POPESCU GOPO ION

Parola pentru a accesa examenele pe server-ul rf-opto este Parola:

Identificati-va pe server, cu parola, cat mai rapid, pentru confirmare.

Memorati acest mesaj intr-un loc sigur, pentru utilizare ulterioara

#### Attention: POPESCU GOPO ION

The password to access the exams on the rf-opto server is Password:

Login to the server, with this password, as soon as possible, for confirmation.

Save this message in a safe place for later use

Reply

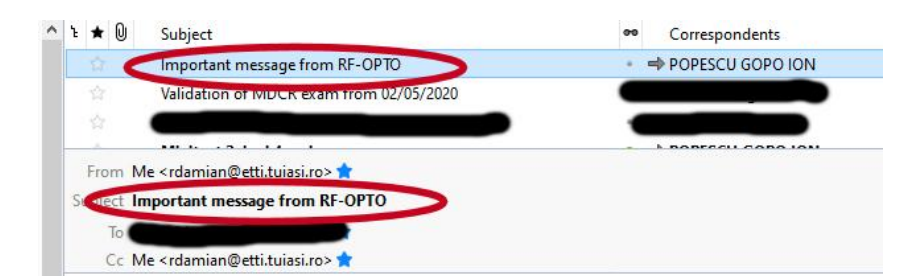

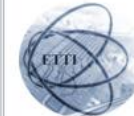

Laboratorul de Microunde si Optoelectronica Facultatea de Electronica, Telecomunicatii si Tehnologia Informatiei Universitatea Tehnica "Gh. Asachi" lasi

#### In atentia: POPESCU GOPO ION

Parola pentru a accesa examenele pe server-ul rf-opto este Parola:

Identificati-va pe server, cu parola, cat mai rapid, pentru confirmare.

Memorati acest mesaj intr-un loc sigur, pentru utilizare ulterioara

#### **Attention: POPESCU GOPO ION**

The password to access the exams on the rf-opto server is Password:

Login to the server, with this password, as soon as possible, for confirmation.

Save this message in a safe place for later use

## **Manual examen online**

- Aplicatia de examen online utilizata intens la:
	- curs (prezenta)
	- laborator
	- proiect
	- examen

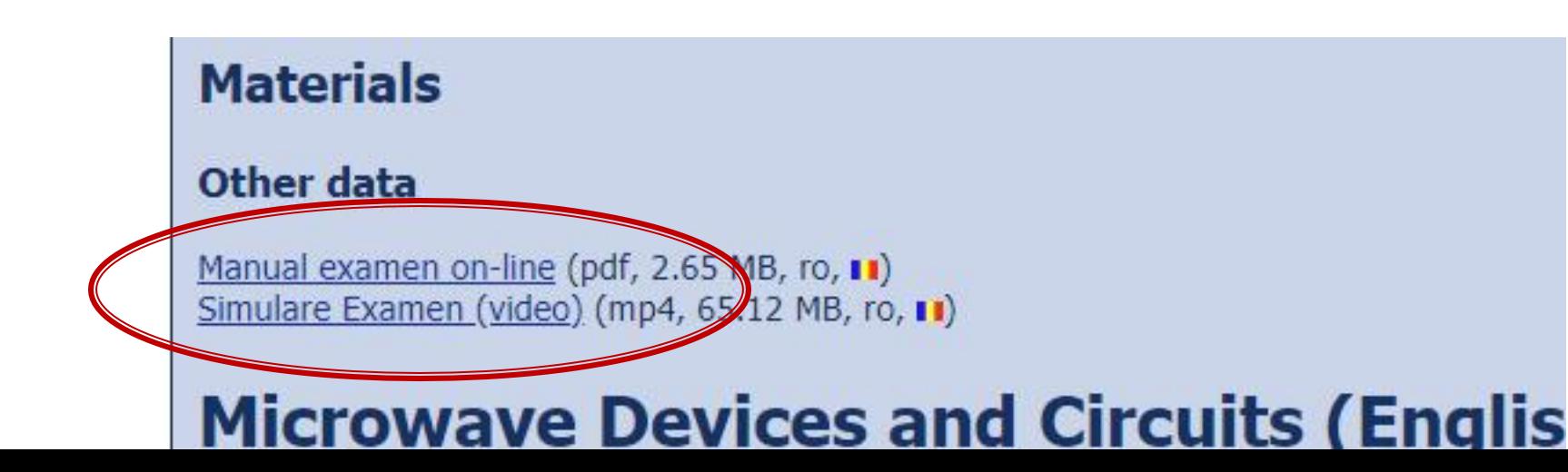

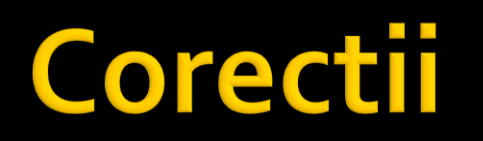

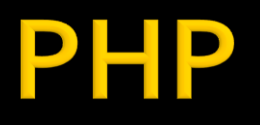

- **Hypertext PreProcessor acronim recursiv** 
	- initial Personal Home Page / Form Interpreter
	- $1995 1.0$
- versiune curenta: 7.4.16
	- 2021-03-04
- versiune curenta: 8.0.3
	- 2021-03-04
- versiune curenta: 5.6.40 **End of life**
	- 2019-01-10

# Server Side Scripting

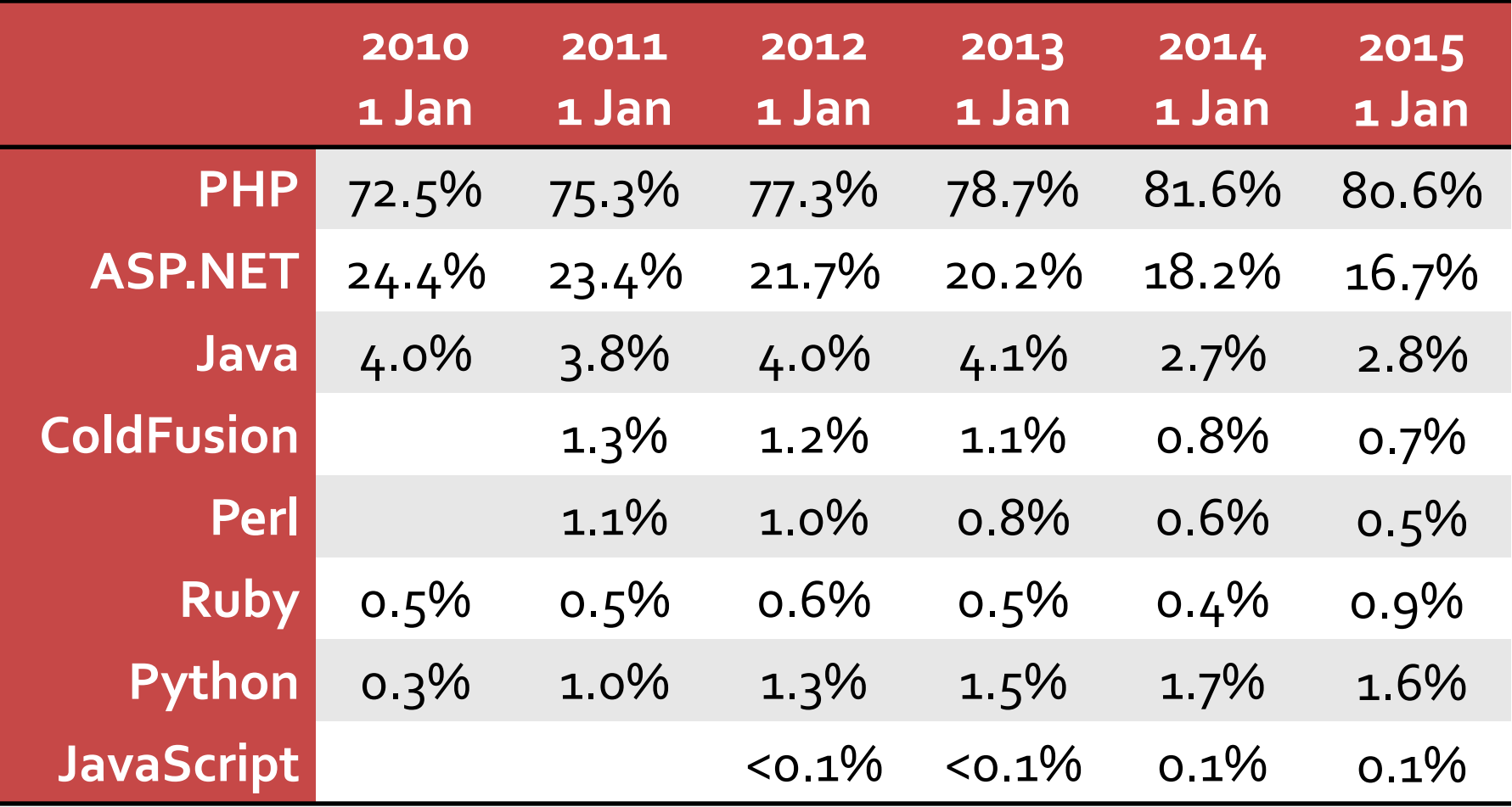

# Server Side Scripting

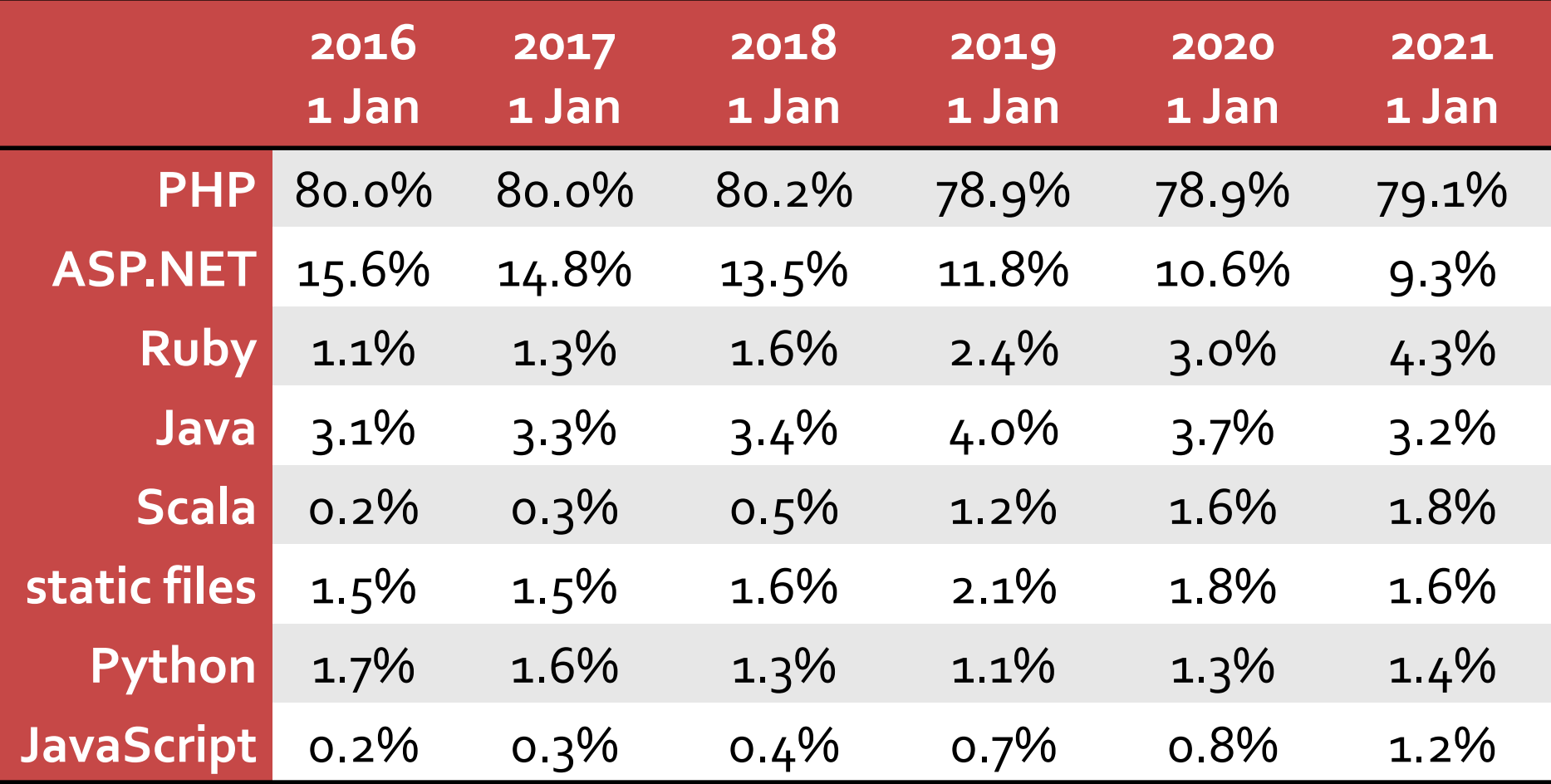

## **TIOBE Programming Community Index for March 2020**

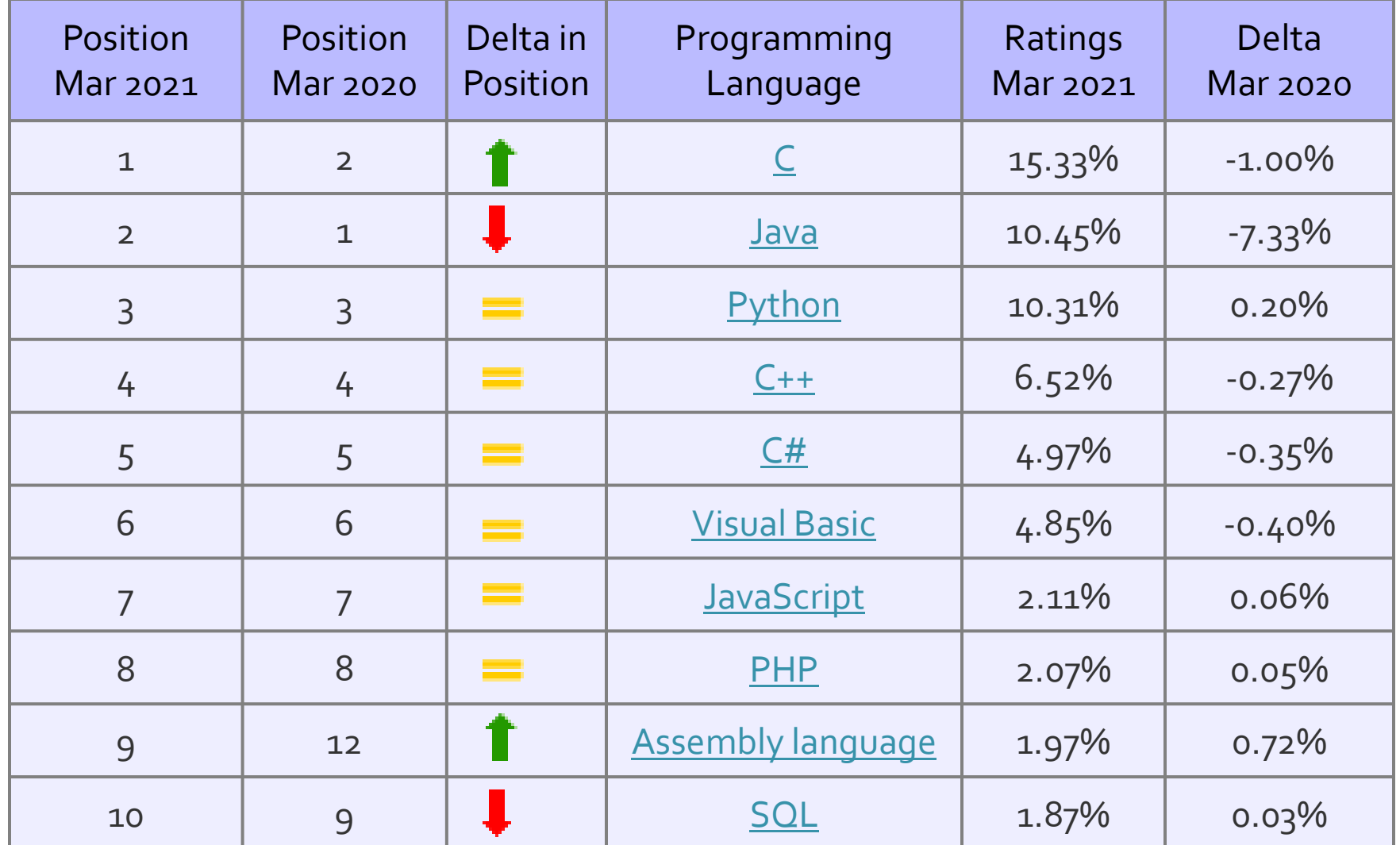

Hypertext PreProcessor

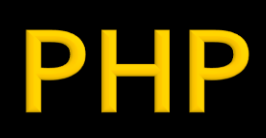

### P

- **Hypertext PreProcessor acronim recursiv** 
	- initial Personal Home Page / Form Interpreter
	- $1995 1.0$
- versiune curenta: 5.6.40
	- 2019-01-10
- versiune curenta: 7.4.7
	- 2020-06-11
- **Imbaj de scripting de uz general,**
- **P** rulare pe server (server-side scripting)
- open source

## **Web server Technology**

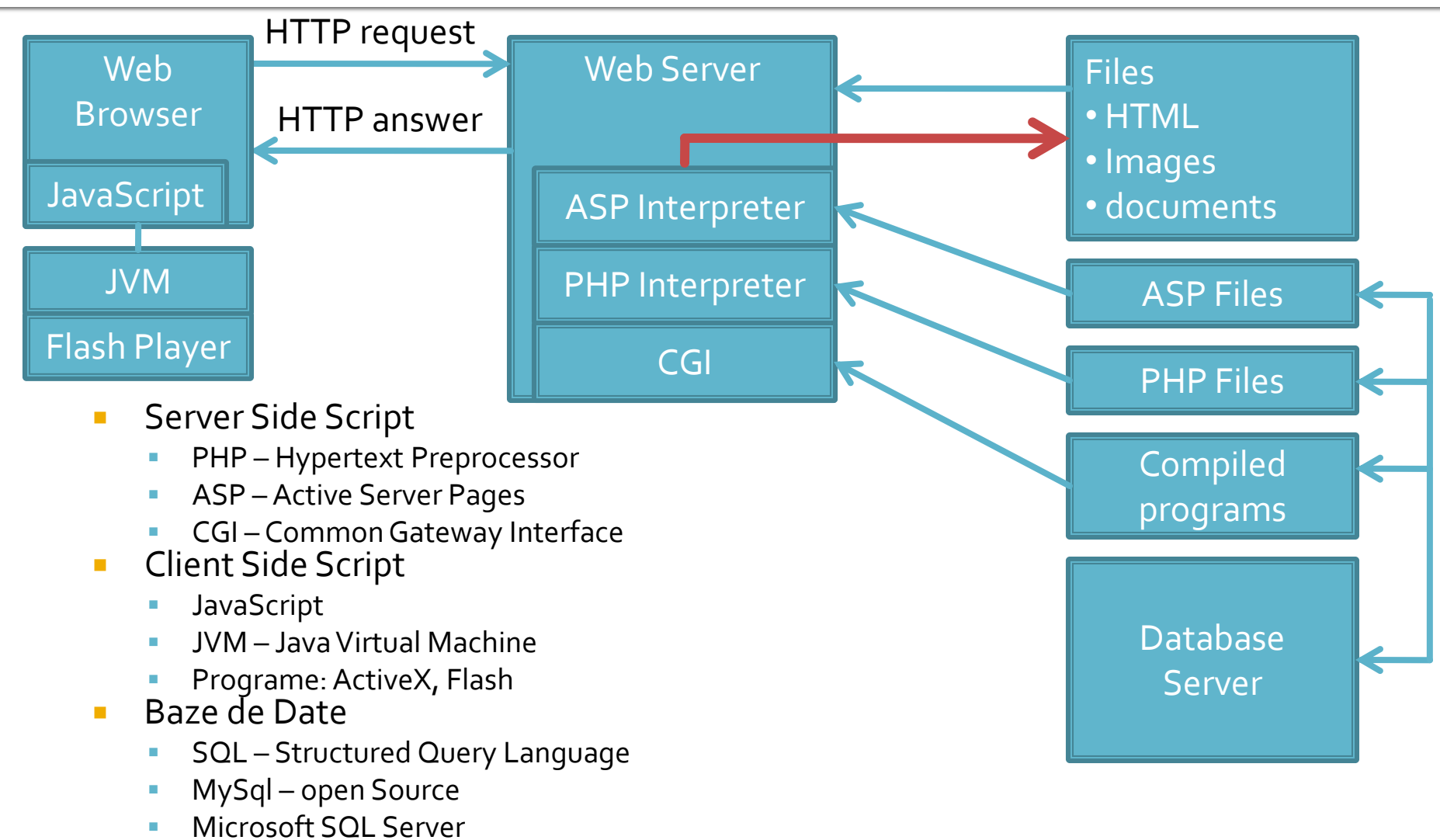

■ Oracle

## **Client/Server Scripting**

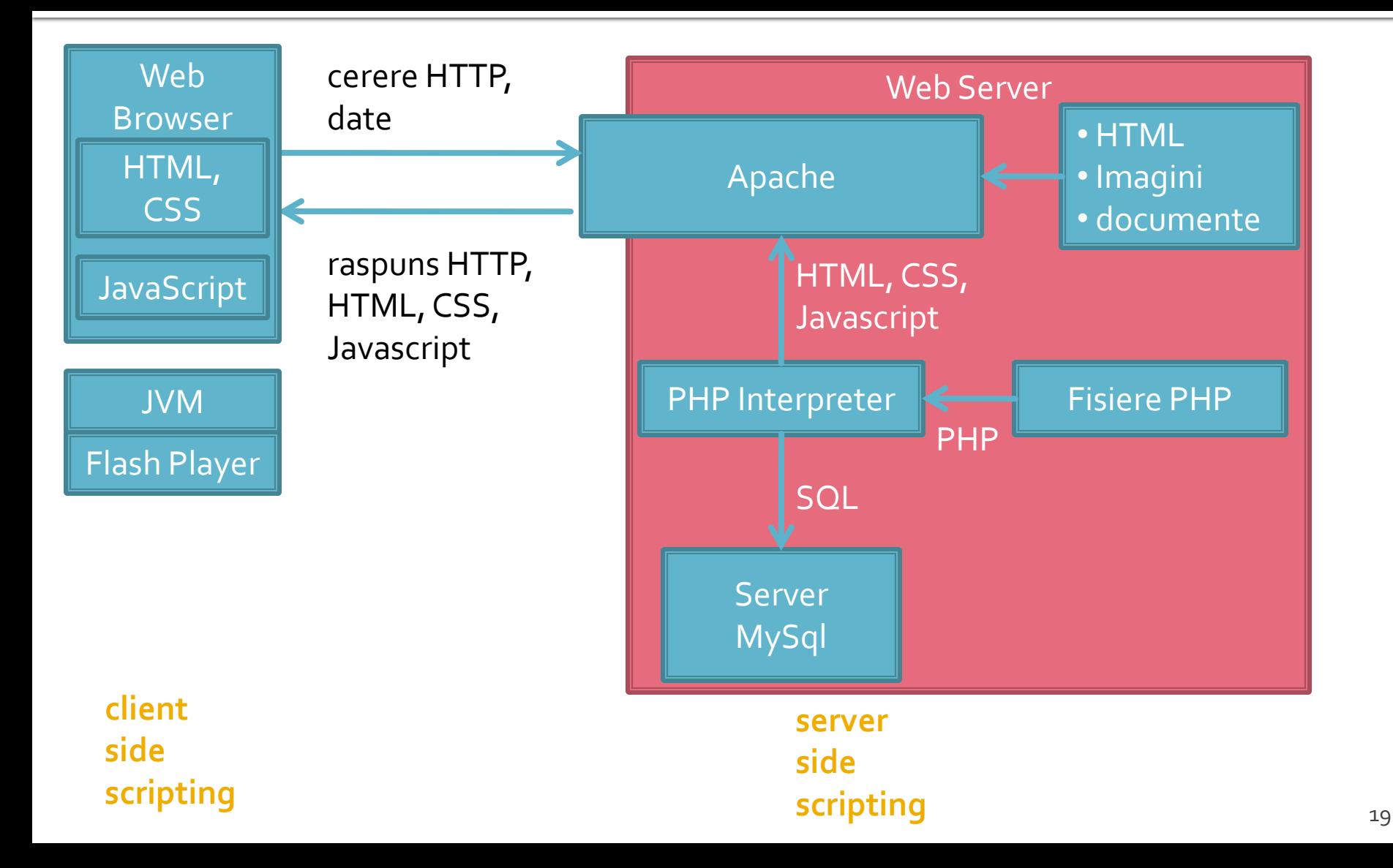

## **Tehnologia server-elor Web**

- **PHP-Hypertext Preprocessor** 
	- **Finitially Personal Home Page**
	- open source
	- $\blacksquare$   $C++$
	- Apache
- **ASP** Active Server Pages
	- **Microsoft**
	- **VBasic**
	- IIS
- **Java/JavaScript** 
	- Sun
	- Java Virtual Machine

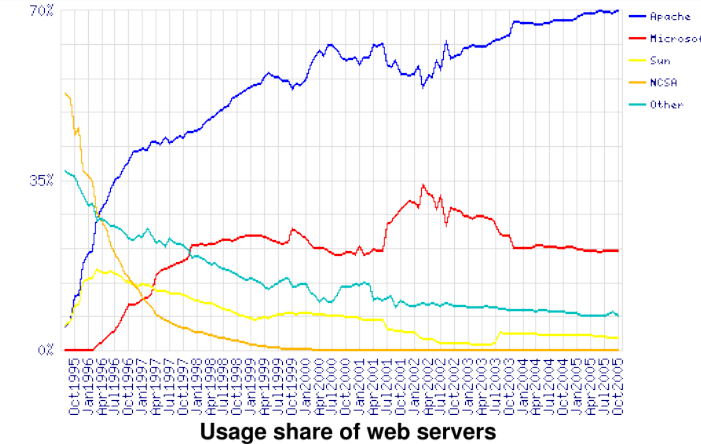

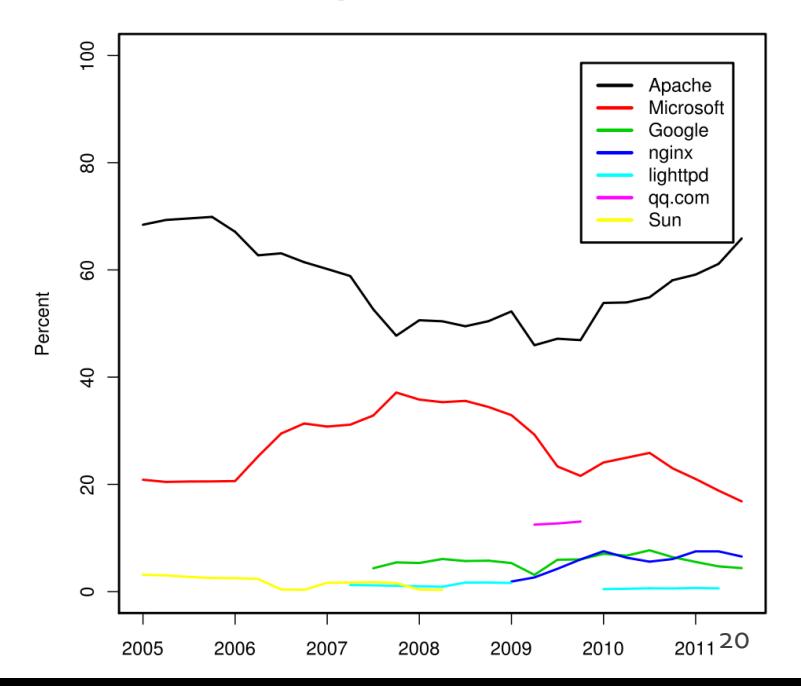

## **TIOBE Programming Community Index for February 2018**

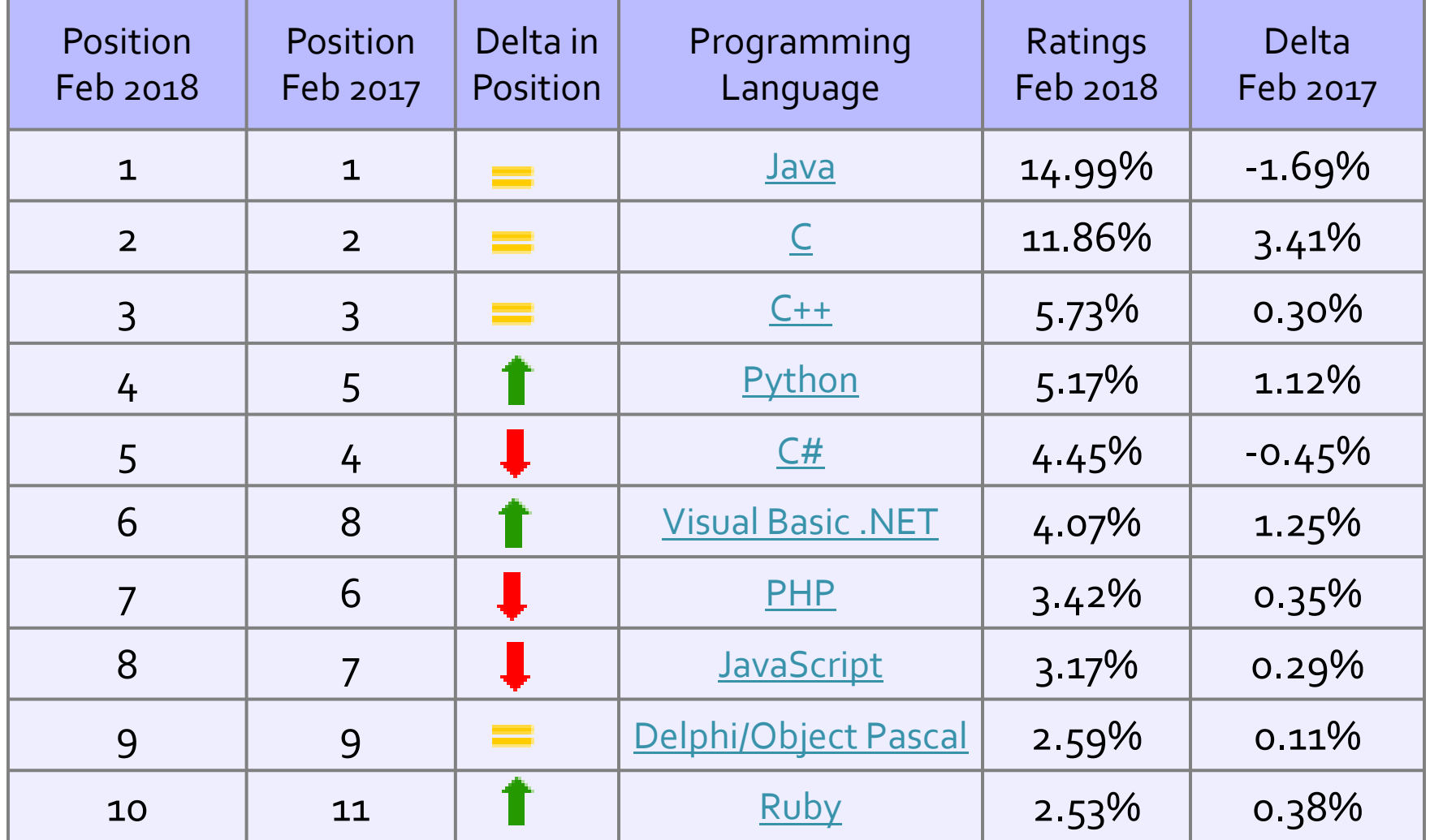

## **TIOBE Programming Community Index for March 2010**

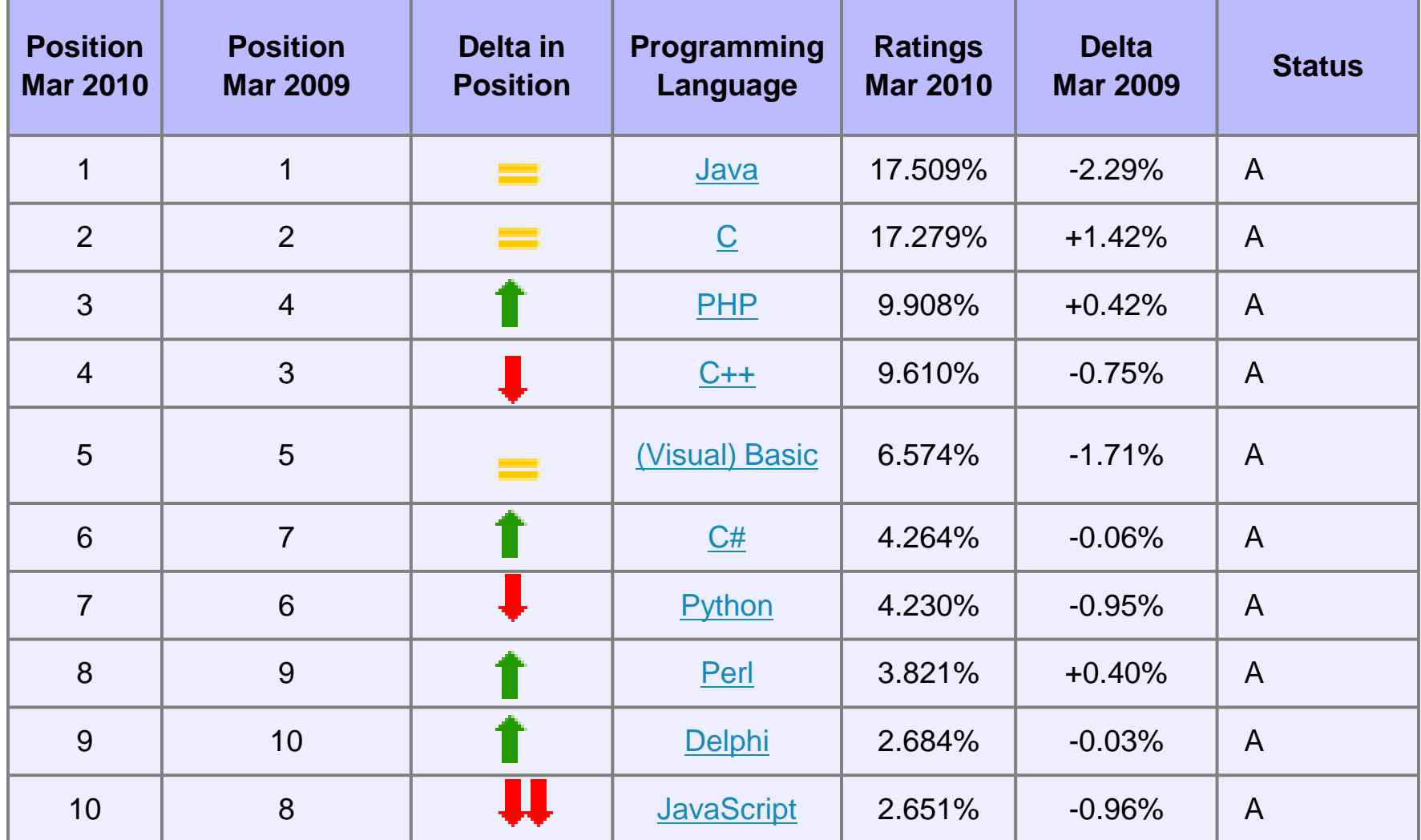

## **Evolutie PHP**

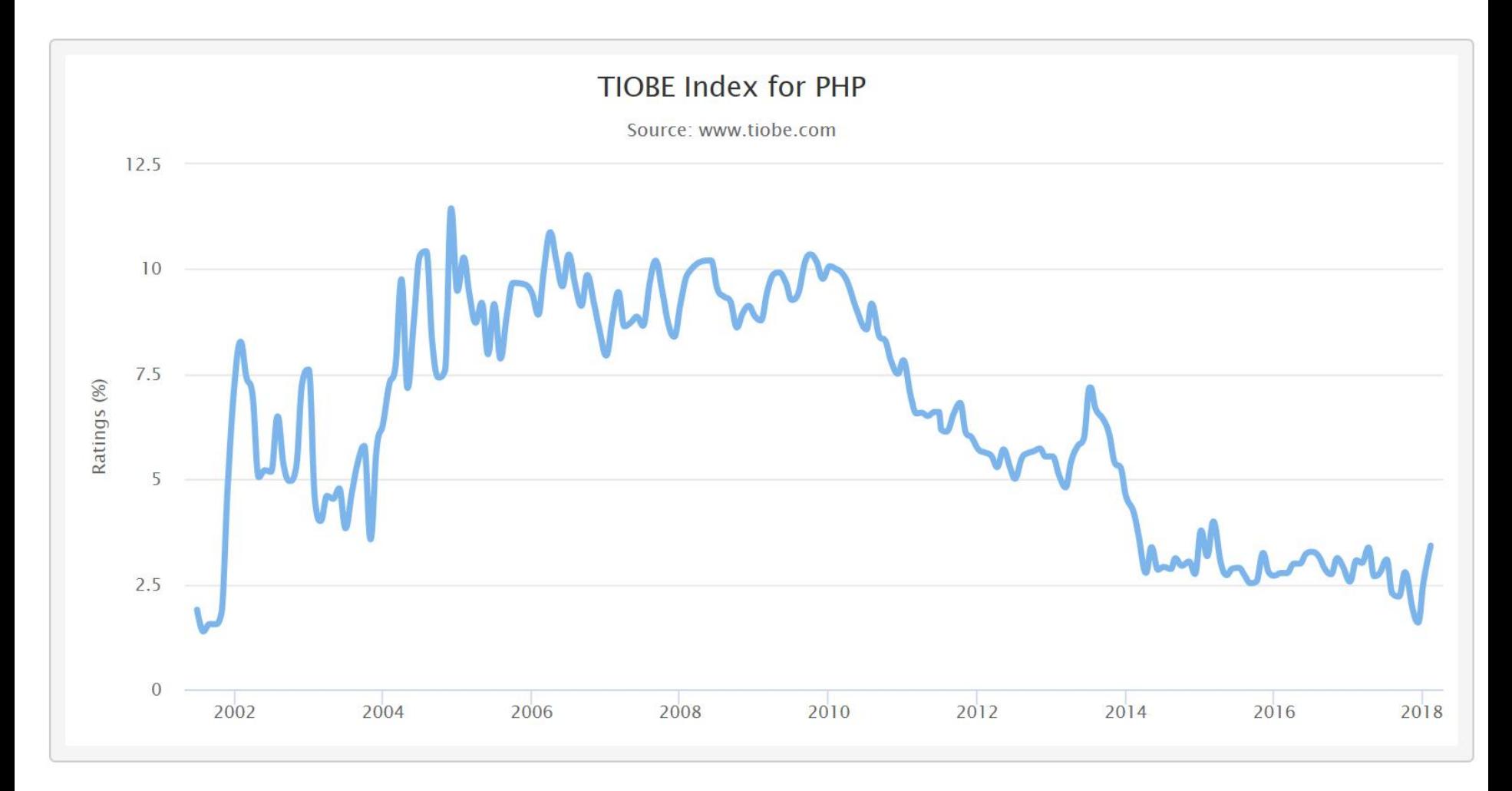

## **Avantaje PHP**

- Performanta ridicata
- **Interfata cu multe sisteme de baze de date**
- Costuri reduse
- **Biblioteci incluse pentru majoritatea** operatiunilor uzuale in aplicatii web
- Usurinta in invatare (C)
- Portabilitate
	- Disponibilitate a codului sursa
- **Exemple disponibile in comunitate**
- **Suport disponibil**

## Performanta

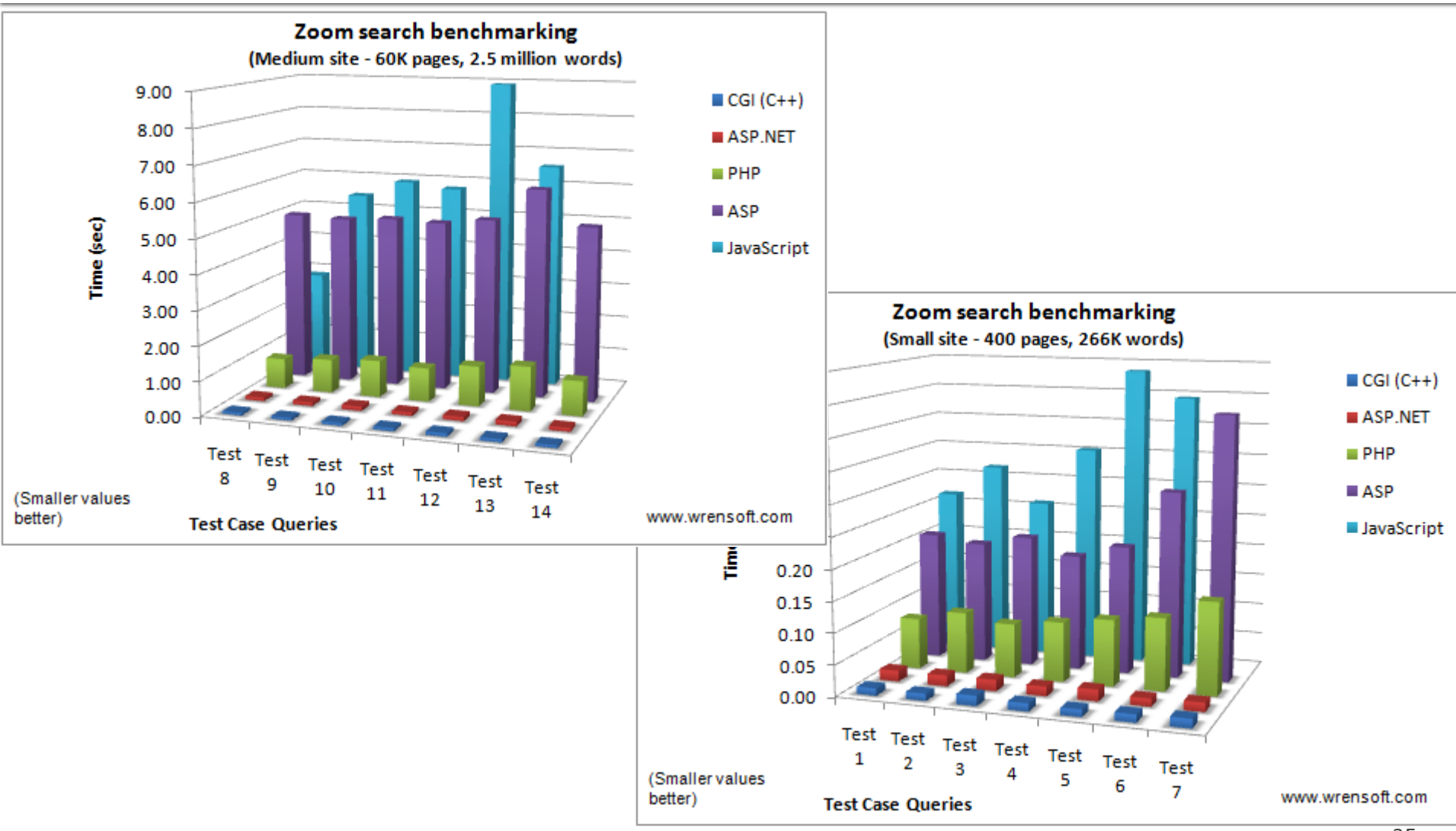

## Raspandire

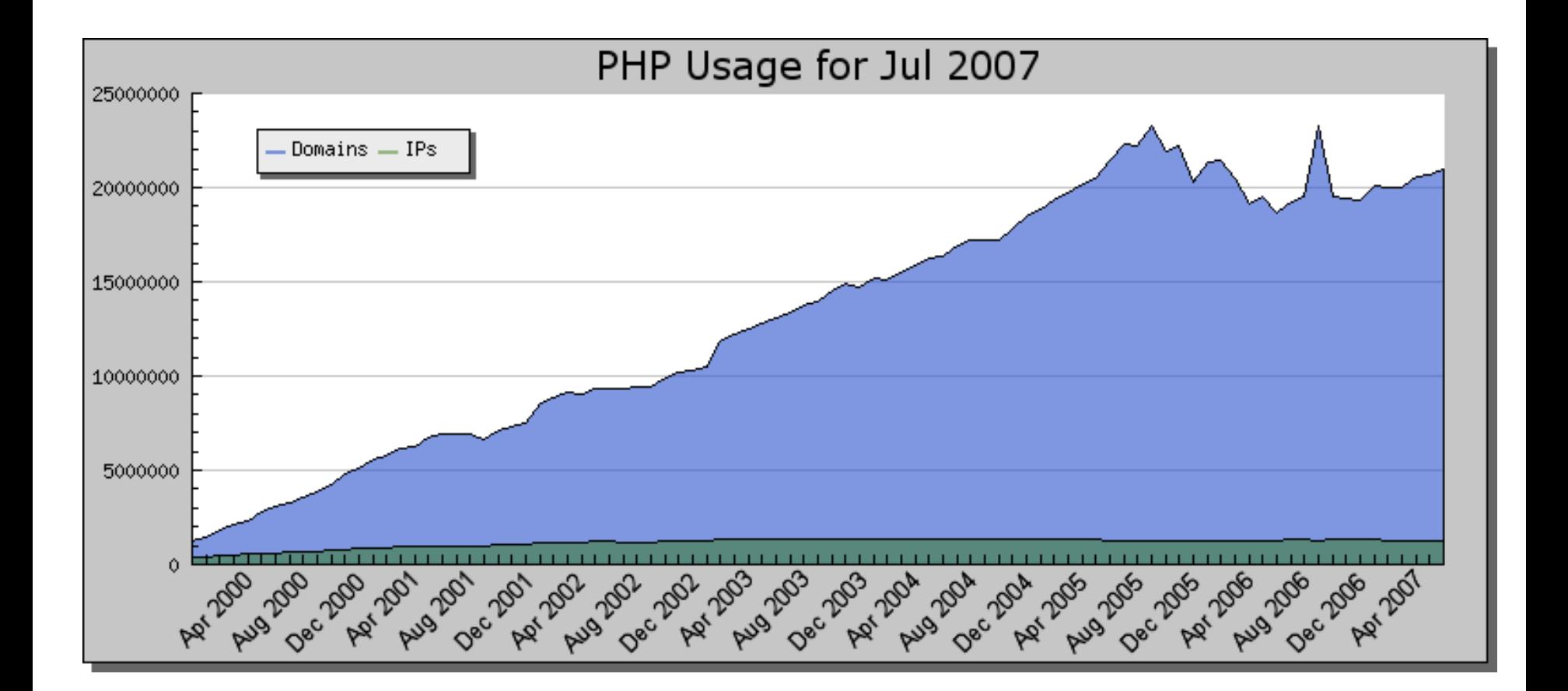

## Raspandire

**PHP Trend (Logarithmic Scale)** 

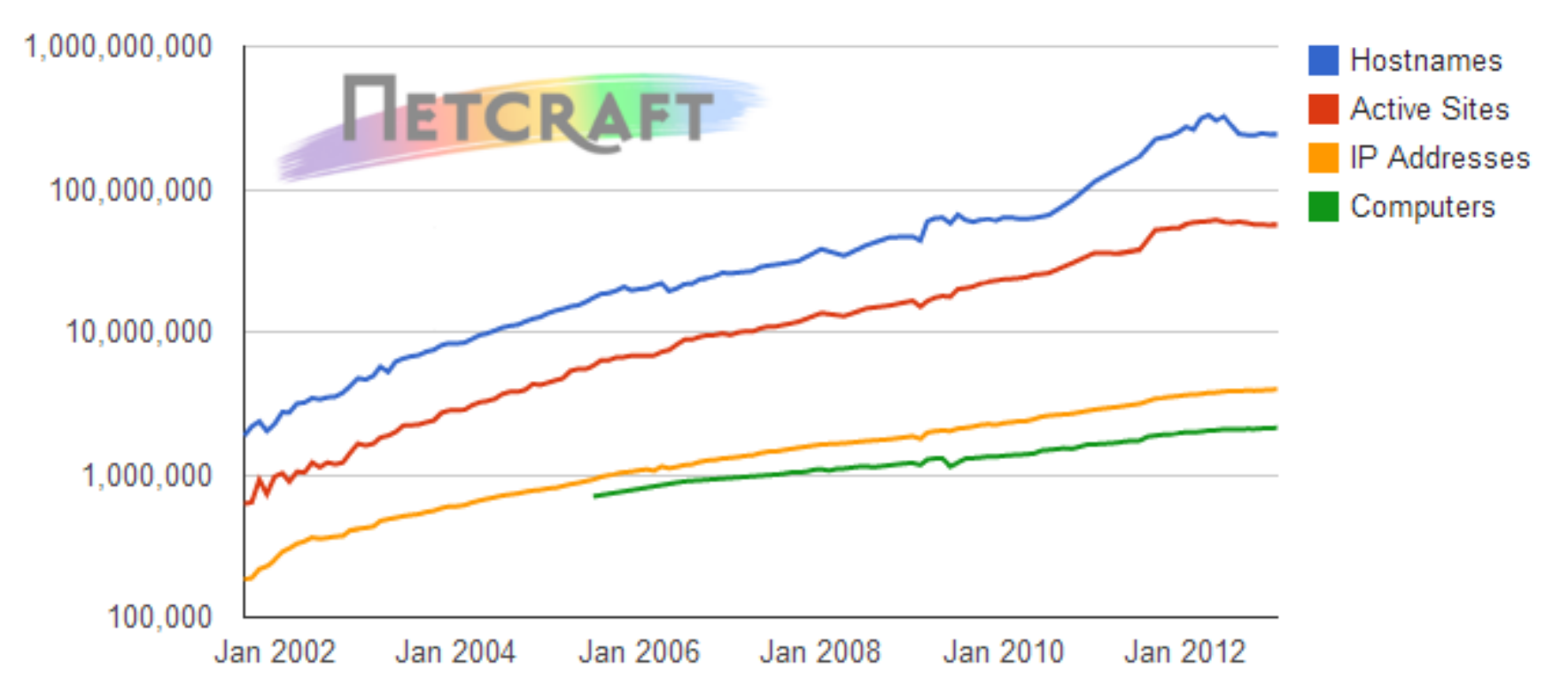

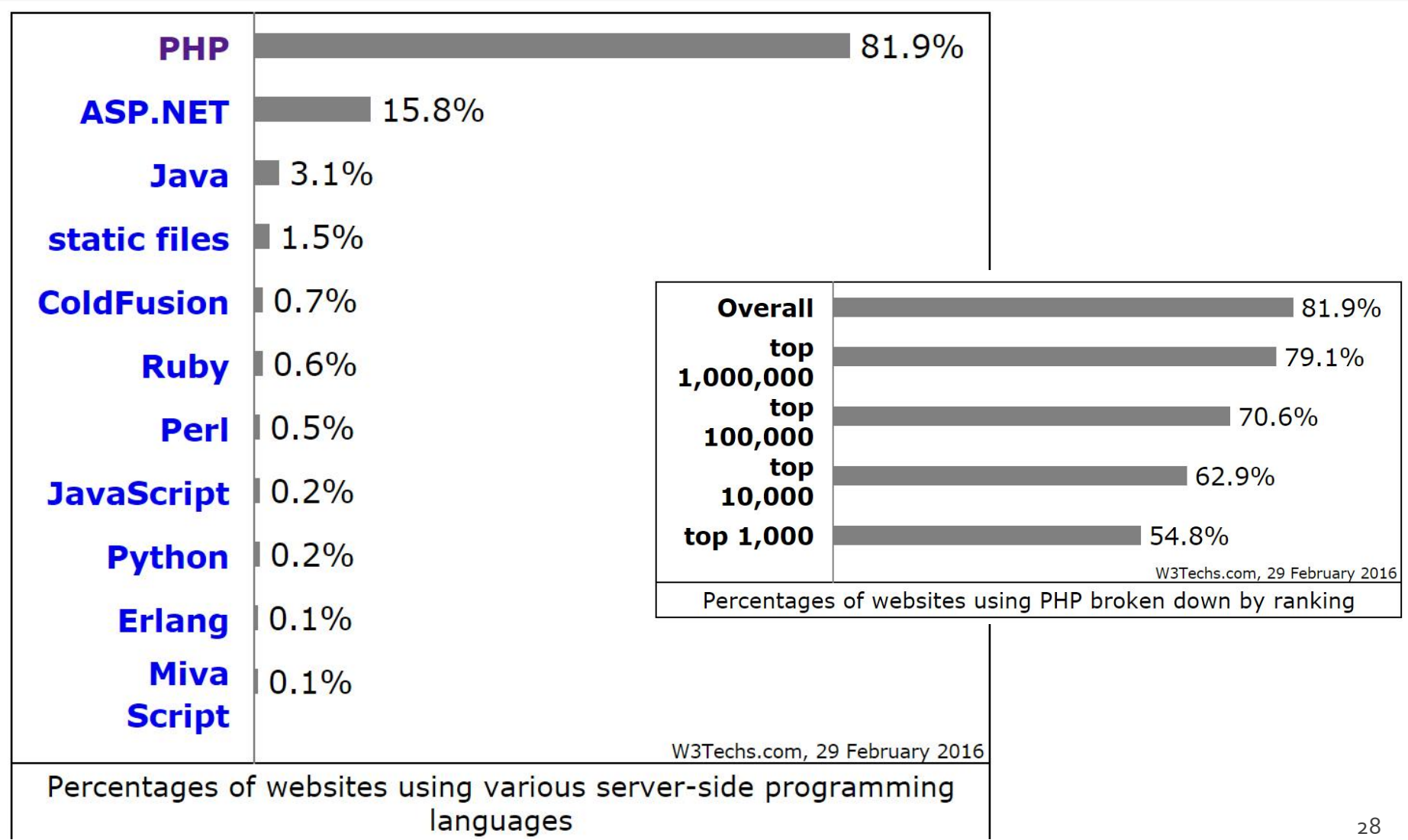

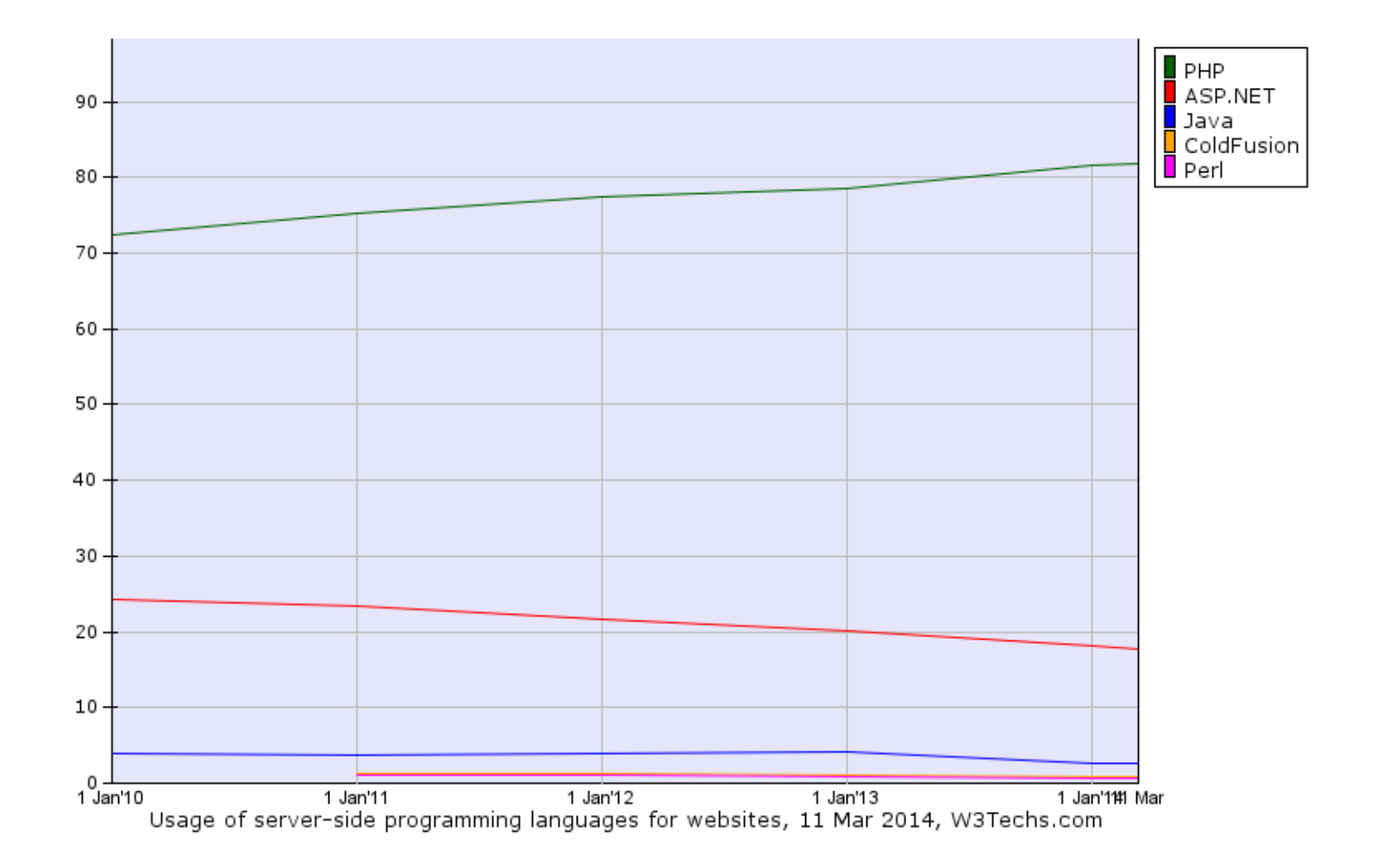

## **Server Side Scripting**

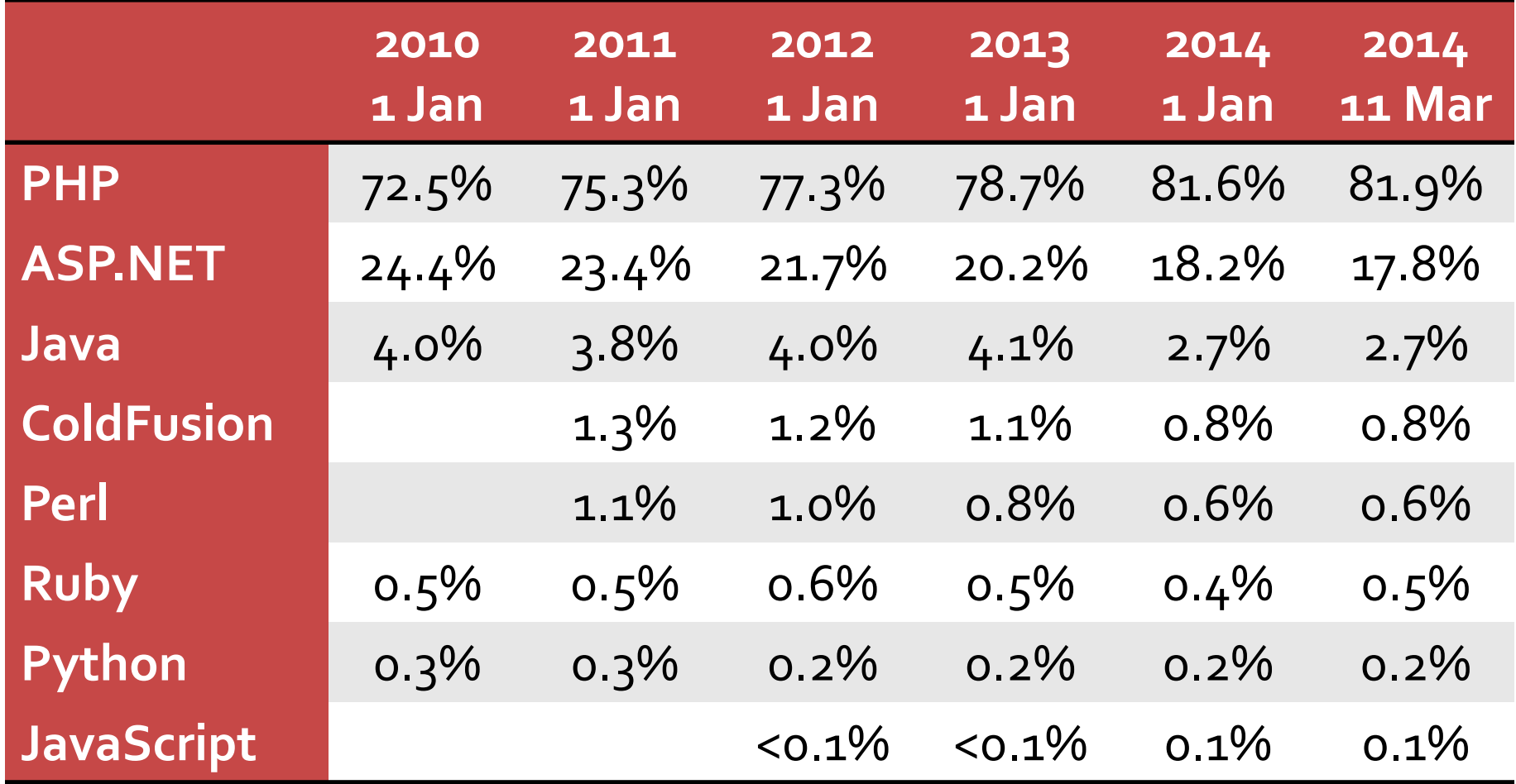

## **Server Side Scripting**

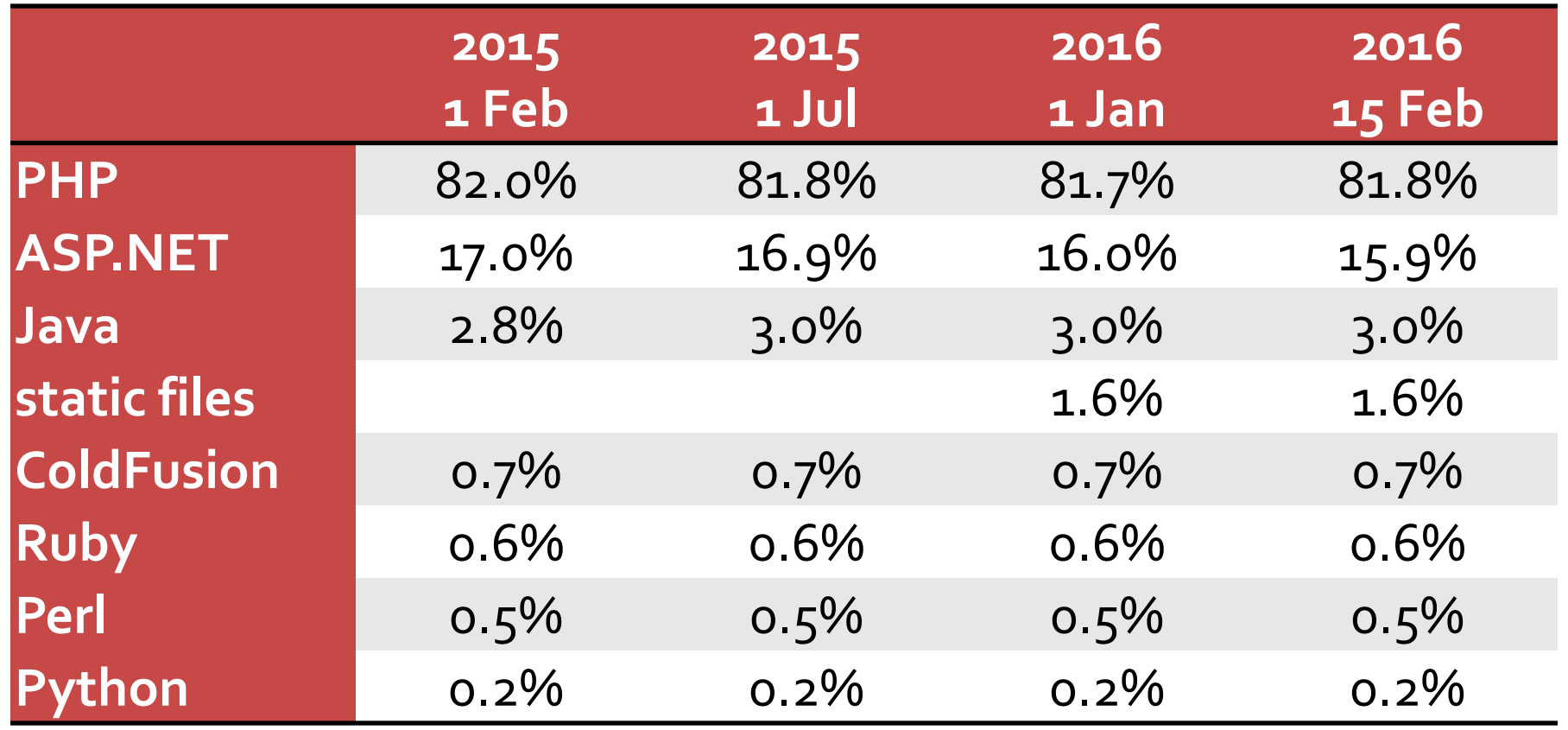

## **Sites**

- [Facebook.com](http://w3techs.com/sites/info/facebook.com)
- **[Wikipedia.org](http://w3techs.com/sites/info/wikipedia.org)**
- **Q**q.com
- [Taobao.com](http://w3techs.com/sites/info/taobao.com)
- [Sina.com.cn](http://w3techs.com/sites/info/sina.com.cn)
- **[Wordpress.com](http://w3techs.com/sites/info/wordpress.com)**
- [Vk.com](http://w3techs.com/sites/info/vk.com)
- **[Weibo.com](http://w3techs.com/sites/info/weibo.com)**
- **[Babylon.com](http://w3techs.com/sites/info/babylon.com)**
- **[Mail.ru](http://w3techs.com/sites/info/mail.ru)**

# Angajare

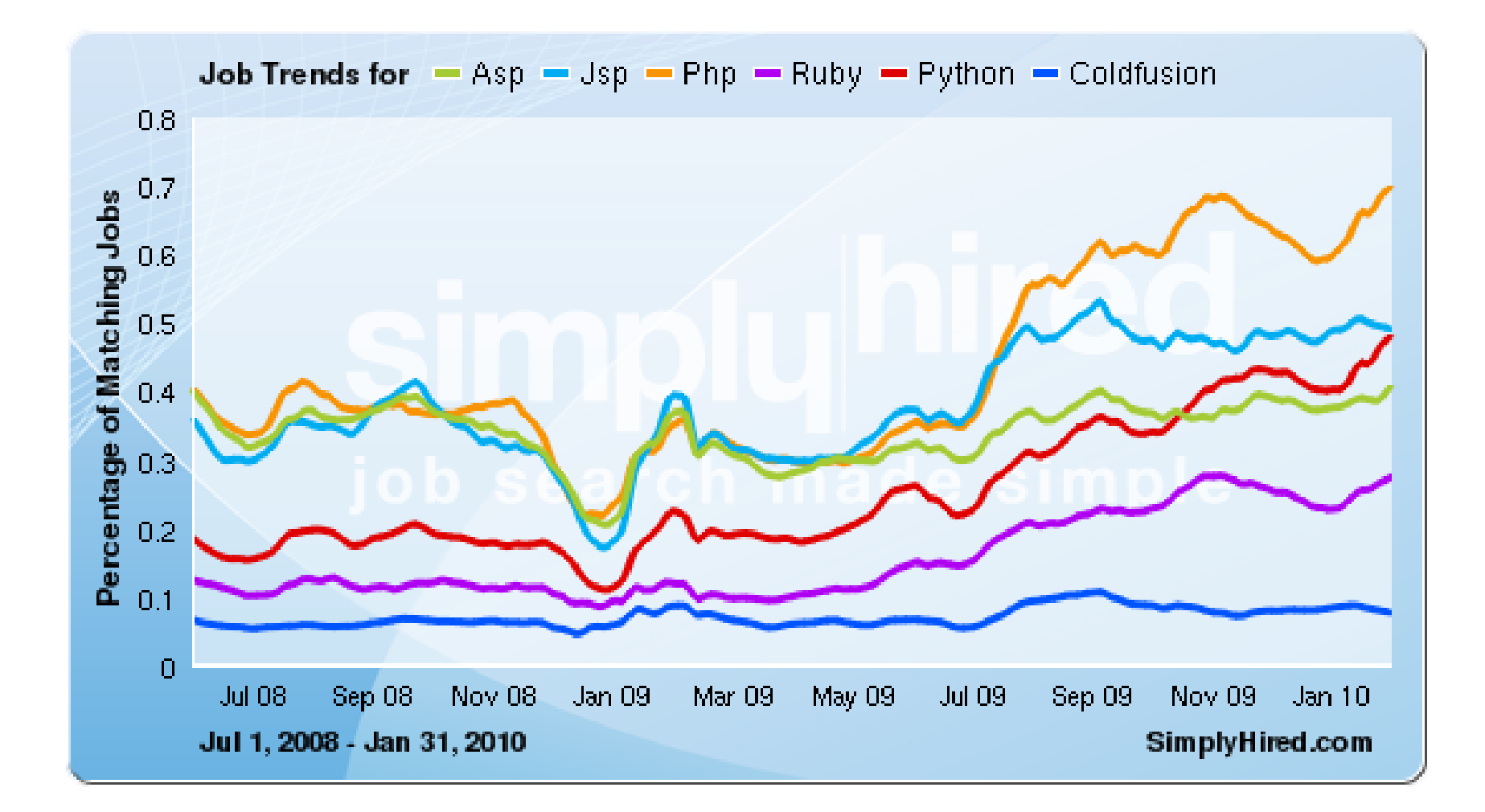

# Angajare

Java, PHP, Perl, .Net, and Python Job Trends

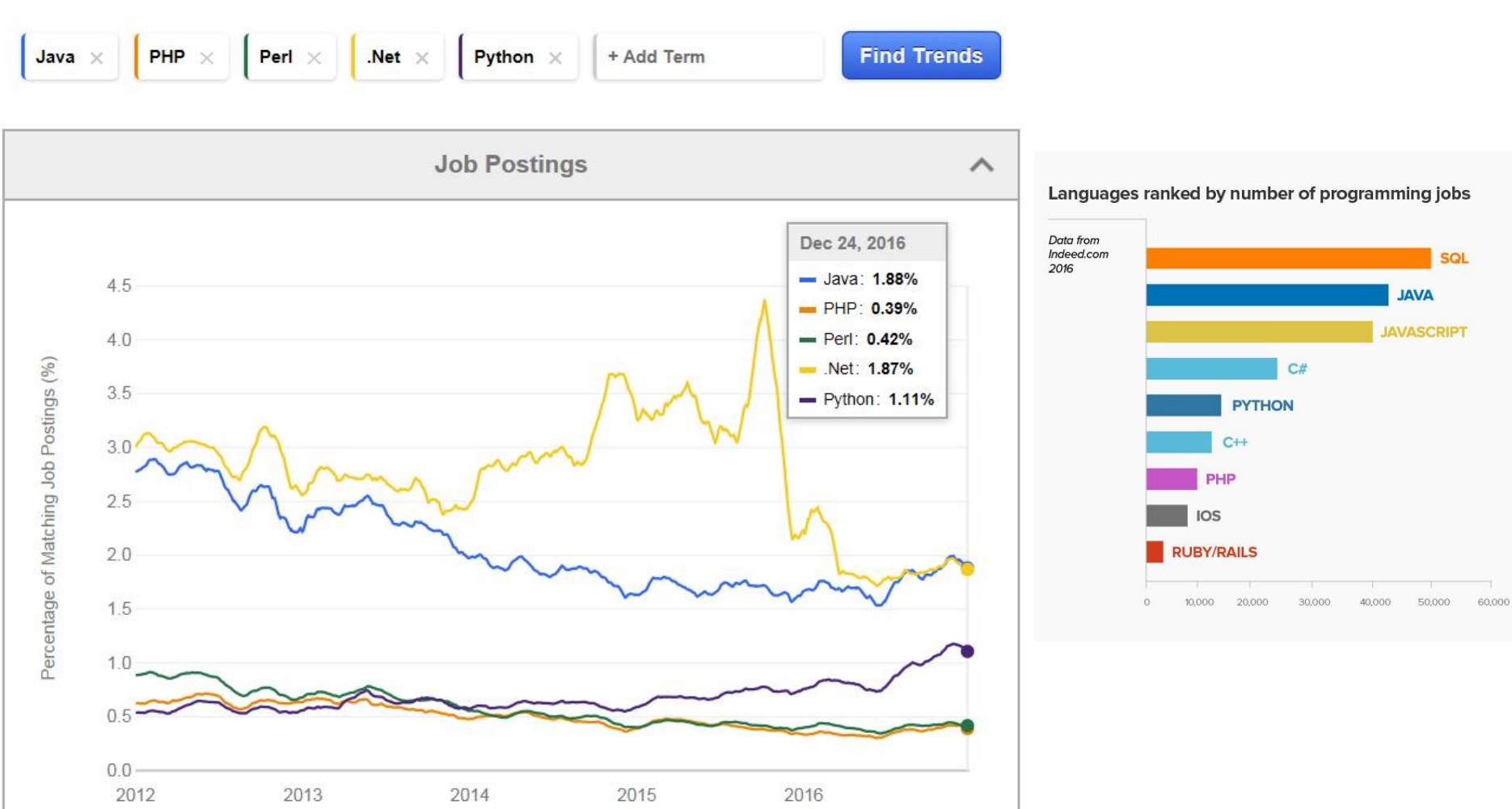

## PHP<sub>7</sub>, Sisteme

PHP Versions Grouped 2016-05

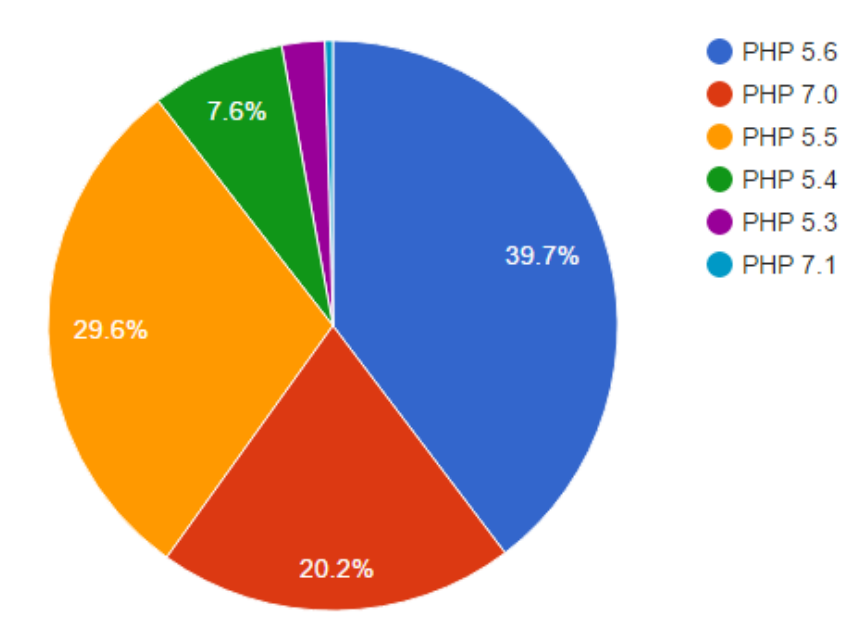

PHP Versions Grouped 2016-11

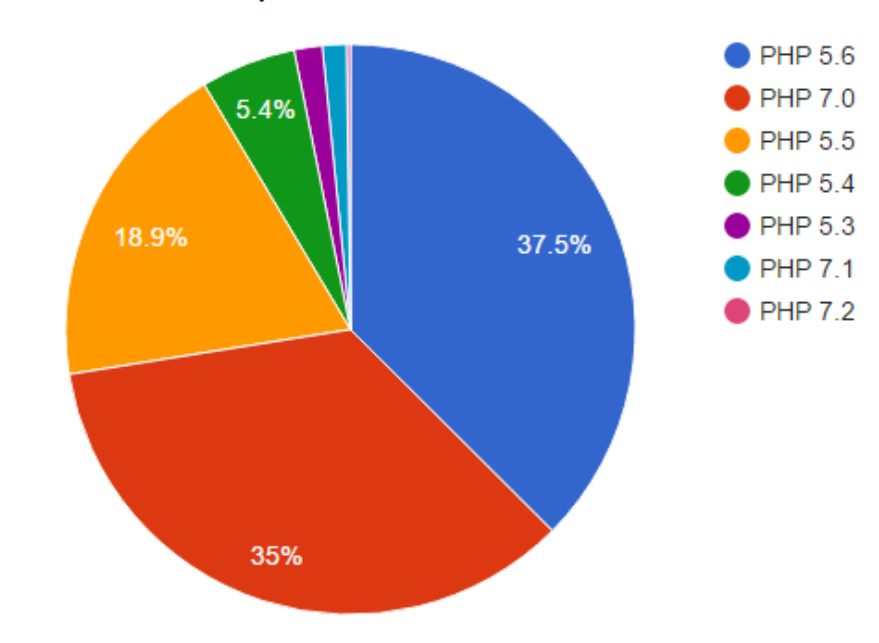

# PHP 7, Aplicatii

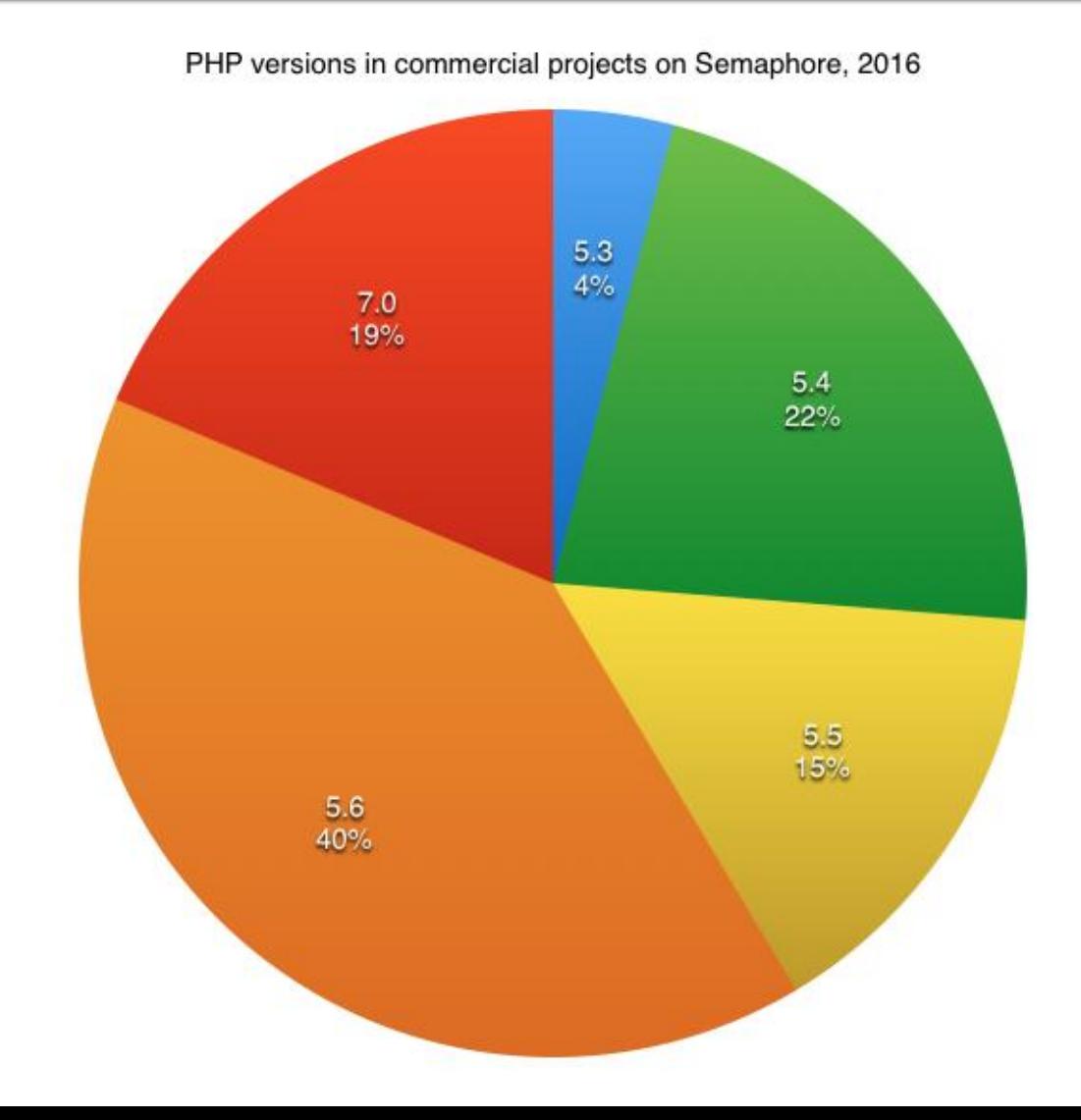

36
#### Ex. Server

#### Server Information

#### Server Information

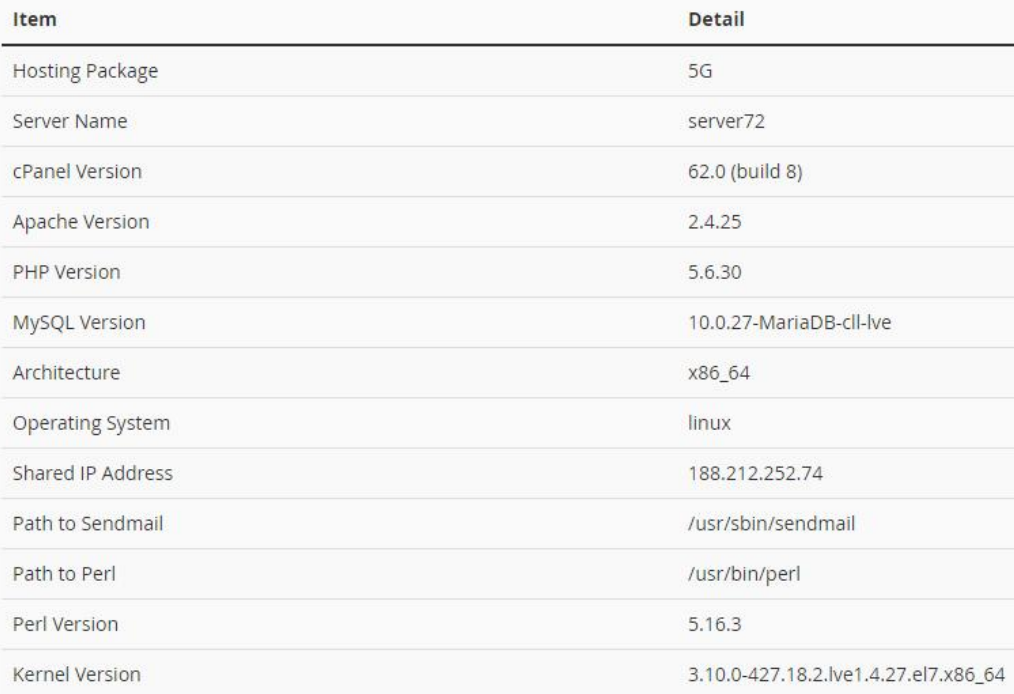

#### Server Information

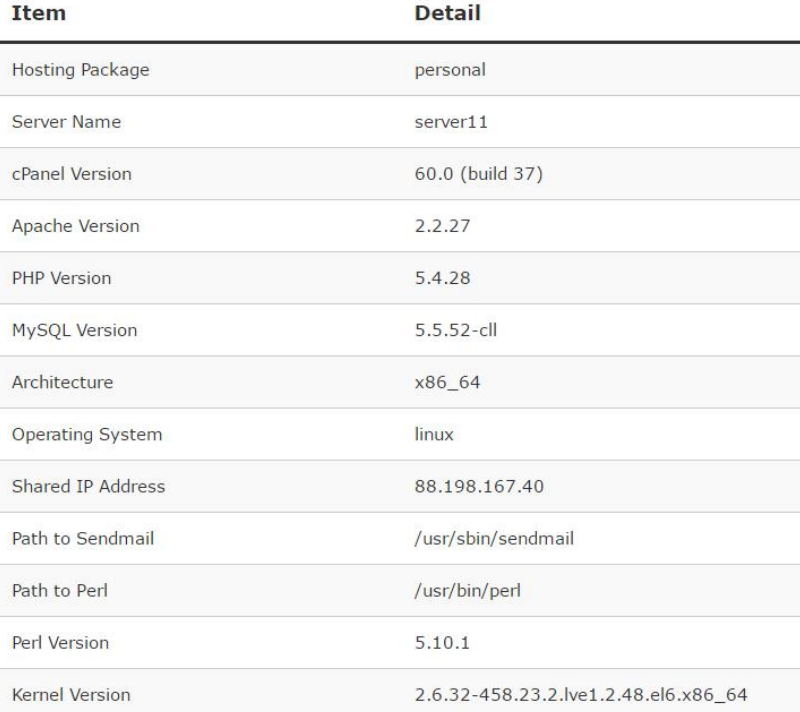

#### Ex. Server

#### System Information

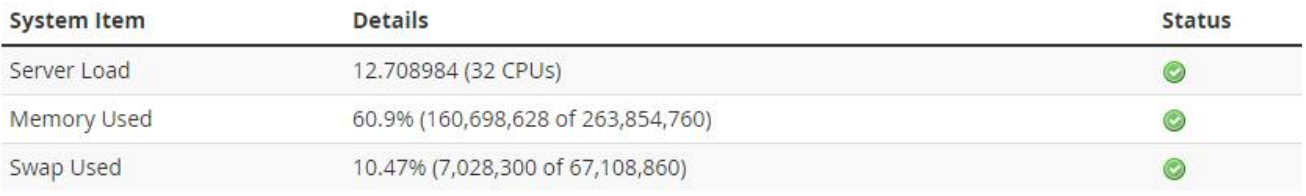

#### **Disk Information**

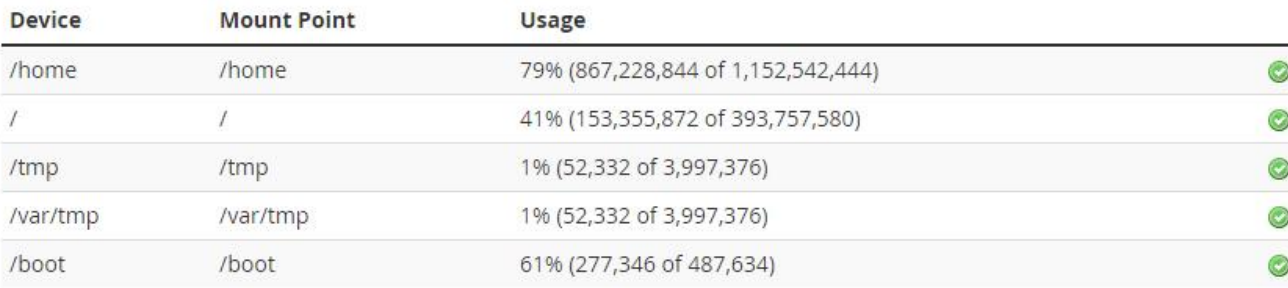

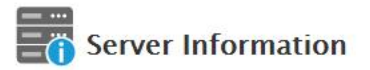

**Processor Information** 

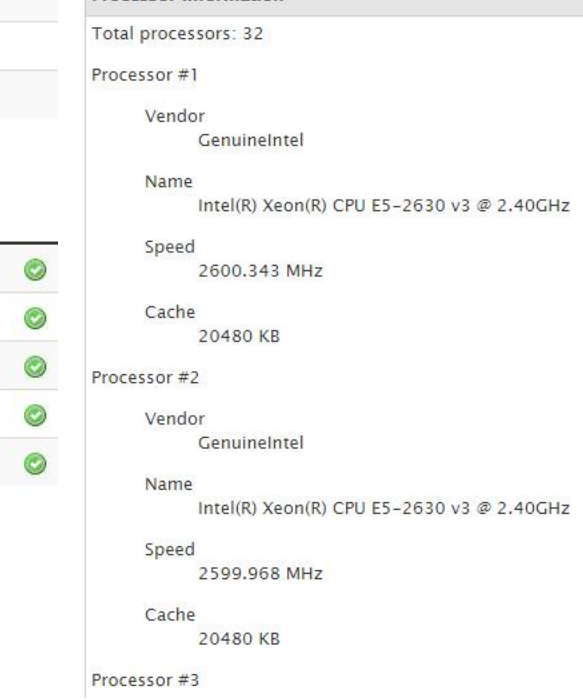

## PHP<sub>7</sub>, performanta

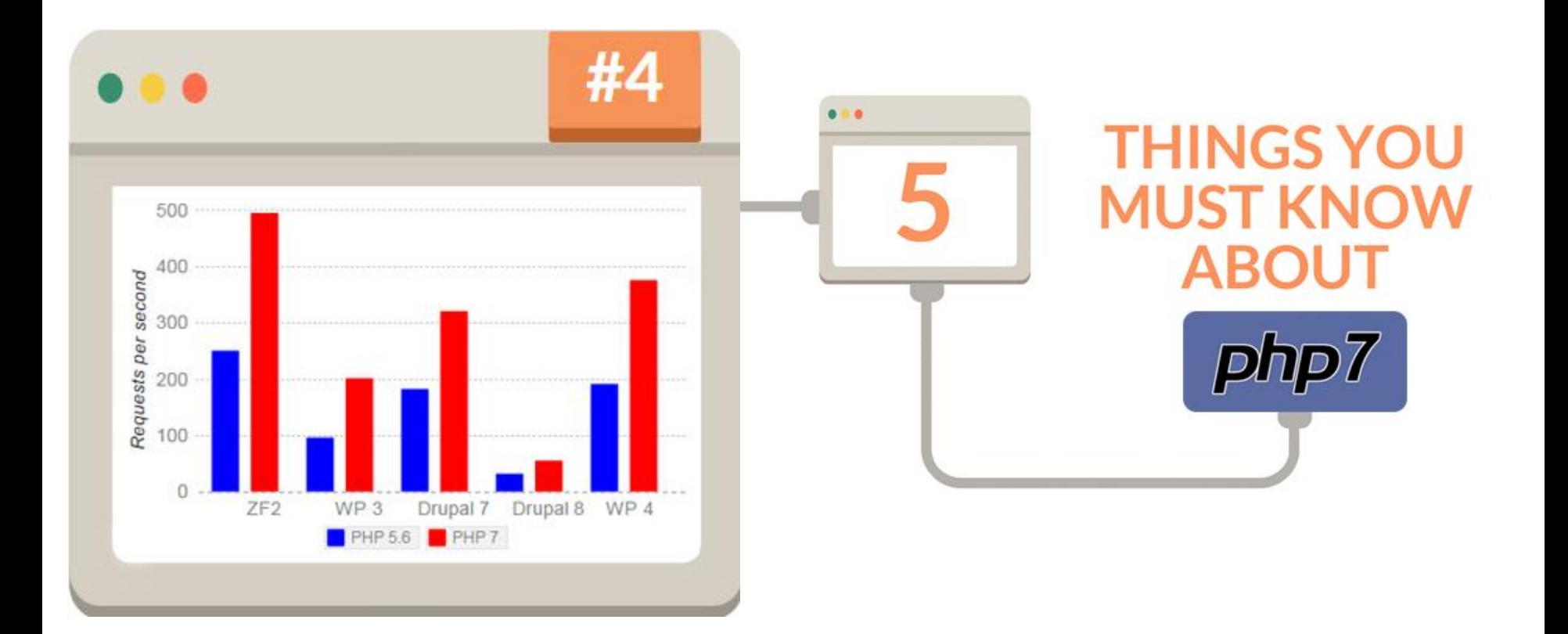

# **PHP - Concepte**

- limbaj interpretat compilat "on the fly" de interpretorul PHP de pe server
- script-urile PHP contin sursele
	- exista posibilitatea pre-compilarii surselor pentru spor de viteza
	- **Hip-Hop for PHP / Facebook**
	- **HipHop Virtual Machine / Facebook**
- **P** orientat spre aplicatii web dinamice (biblioteci)
- poate fi integrat in HTML utilizarea tipica

## Integrare

```
539
                    <td><?php echo $row['Documente'];?>&nbsp;</td>
540
                    <td><?php echo $row['user creat']; ?>&nbsp;</td>
                    <td class="smaller"><a href="control lot.php?id=-<?php echo $row['ID LOT'];?>">dezactiveaza</a><br />>/>><a href=
541
         "control lot.php?id=<?php echo $row['ID LOT']; ?>">modifica</a></td>
542
             \langle/tr>
543
         \langle?php $index++;544
             } while ( $row = mysql fetch assoc($result)); ?>
545
        </table><?php
546
        \mathbf{L}547
       else
548
              Æ
549
              echo "<p>Nu exista loturi active</p>";
550
              \mathbf{1}551
        2>552
553
        <p class="title">Loturi inactive</p>
554
        <?php
555
        $query = "SELECT 1.*, c.'nume user' AS 'user creat'
556
                    FROM 'lot' AS 1
557
                    LEFT JOIN 'users' AS c ON (1.'User'=c.'id_user')
558
                    WHERE 1. Activ' = 0 ORDER BY 1. 'ID LOT' DESC";
559
       $result = mysq1 query({$query});560
       $total=0;561
        if ($result \epsilon \epsilon (mysql num rows ($result) > 0))
562
563
              $total=mysql num rows ($result);
564
              $row = mysql fetch assoc($result);
565
566
        if ($total>0)
567
        \left\{2\right\}568
        <table align="center">
569
         <tr class="lista_titlu">
               \label{eq:2} \mathcal{L} \mathcal{L} \mathcal{L} \mathcal{L} = \mathcal{L} \mathcal{L} \math
```
## eparare cod PHP

- un fisier sursa PHP este un fisier HTML (in general) cu sectiuni de cod PHP
- interpretorul PHP cauta sectiunile pe care trebuie sa le interpreteze si interiorul lor proceseaza instructiuni ca fiind PHP
- ce se gaseste in **exteriorul** acestor sectiuni este trimis spre server-ul web **nemodificat**

## **Separare cod PHP**

- **<?php … ?>**
	- stil XML impicit, disponibil intotdeauna, recomandat
- $\sim$  2  $\sim$  2  $>$ 
	- scurt, este de obicei dezactivat
	- lipsa in PHP 7
- <script language="php"> ... </script>
	- **stil script, disponibil**
- $\blacksquare$  <% ... %>
	- stil ASP, de obicei dezactivat
	- lipsa in PHP 7

# Variante de integrare

- echo .... afiseaza un text la "iesire" (echivalent cu printf() din C)
- poate realiza procesarea datelor
- **in exemplu se trimite spre iesire un sir static** (echivalent cu puts() din C)
- **T** "iesire" in marea majoritate a cazurilor reprezinta datele trimise clientului de server-ul web
- **E** "iesire" poate fi considerata de obicei:
	- documentul curent
	- pozitia curenta

#### HTML + PHP

E:\Documents\Pagini Web\Safir dep\lista\_lot.php - Notepad++

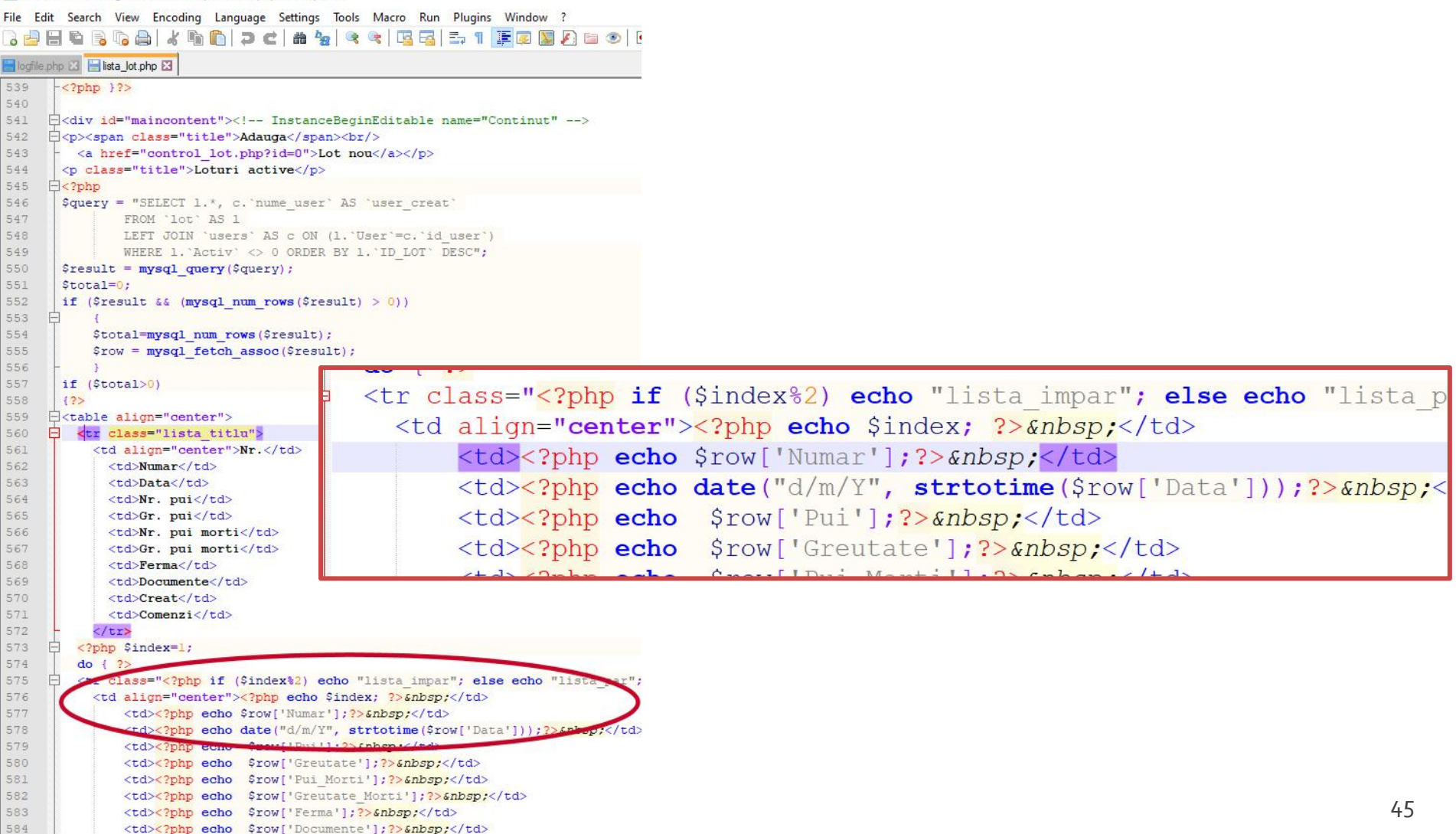

# Variante de integrare

- **Toate variantele** ofera aceeasi sursa HTML pentru browser
- E **recomandata** cea care lasa structura HTML nemodificata si doar datele dinamice sunt rezultatul procesarii
- Codul HTML + PHP e interpretat mult mai elegant in editoarele WYSIWYG

<h2>Rezultate comanda</h2> **<?php** echo '<p>Comanda receptionata</p>';**?>**

<h2>Rezultate comanda</h2> <p>**<?php** echo 'Comanda receptionata';**?>**</p>

**<?php** echo '<h1>Magazin online XXX SRL</h1>';**?> <?php** echo '<h2>Rezultate comanda</h2>';**?> <?php** echo '<p>Comanda receptionata</p>';**?>**

#### **<?php**

echo '<h1>Magazin online XXX SRL</h1>'; echo '<h2>Rezultate comanda</h2>'; echo '<p>Comanda receptionata</p>'; **?>**

## **PHP** – instructiuni

- instructiunile PHP trebuie sa se termine cu **;**
	- exceptie: se poate omite ; la sfarsitul blocului de cod php: **… echo 'ceva' ?>**
- **Instructiunile pot sa fie scrise pe acelasi rand** (fara trecerea la linia noua)
	- **echo 'ceva1'; echo 'ceva2'; …**
	- nu este in general recomandat

### **PHP** – comentarii

- **Comentariile in PHP respecta requlile C si** Pearl
- la sfarsit de linie:
	- // echo ceva; //comentariu
	- # echo ceva; #comentariu
- comentariu bloc
	- $\blacksquare$  /\* ... \*/
	- $\blacksquare$ /\* un comentariu pe mai multe linii \*/

#### **PHP-constante**

- Ca orice limbaj de programare PHP se bazeaza pe utilizarea
	- constante
	- variabile
	- functii
- **Definirea constantelor:** 
	- define('PRETCARTE', 100);
	- **"** "case sensitive"
	- prin conventie, numai cu litere mari
	- **echo PRETCARTE; // 100**

### **PHP** – variabile

- variabila semnul **\$** urmat de un nume
- numele e "case sensitive"
- o greseala frecventa e uitarea semnului \$
	- PHP Notice: Use of undefined constant an assumed \$an (sau 'an') in D:\\Server\\
- **Tipuri de date** 
	- scalar
	- **Compus**
	- **special**

- **scalar** 
	- boolean
	- **niteger**
	- float (double)
	- **string**
- **Compus** 
	- array
	- **object**
- special
	- **resource**
	- **NULL**

- **declararea** variabilelor **nu** e necesara decat cand se declara un domeniu de definitie (variabile globale)
	- global  $a, sb$ ;  $$c= $a+ $b;$
- **E** eliberarea memoriei nu este necesara, se face automat la terminarea executiei

#### \$var = **expresie**

- Controlul variabilelor se face automat, "on the fly"
	- Daca \$var nu era definita anterior, in urma atribuirii se defineste de tipul dat de rezultatul expresiei
	- Daca \$var era definita, de un anumit tip (oarecare), in urma atribuirii devine de tipul dat de rezultatul expresiei
	- La finalizarea executiei script-ului se elimina variabila din memorie (automat)

- tipul de date este in totalitate dependent de ceea ce se stocheaza
- **PHP** reactualizeaza tipul pentru a putea primi ceea ce se stocheaza
- conversiile sunt "**umane**" **nu** numerice

#### <?php

echo \$variabila ; // tip Null, neinitializat – valoare NULL (doar) \$variabila = "0"; // \$variabila tip string (ASCII 48) \$variabila += 2; // \$variabila tip integer (2)  $\sqrt{3}$ variabila =  $\sqrt{3}$ variabila + 1.3; //  $\sqrt{3}$ variabila tip float (3.3)  $\sqrt{3}$ variabila = 5 + "10 obiecte"; //  $\sqrt{3}$ variabila tip integer (15)  $\frac{\sqrt{2}}{5}$  //  $\frac{\sqrt{2}}{2}$  tip integer (5) \$variabila=\$var2."10 obiecte"; // \$variabila tip string "510 obiecte" ?>

- In general similari celor din C/C++
- **Opertori** 
	- **Aritmetici**
	- **Atribuire**
	- Bit
	- Comparare
	- **Incrementare/Decrementare**
	- **Logici**

#### **Sir**

#### **Aritmetici**

- $-$ sa Negare
- $s$ a +  $sb$  Adunare
- $s$  sa  $sb$  Scadere
- $\bullet$  \$a  $\ast$  \$b Inmultire
- sa / \$b Impartire
- **sa % \$b Modulo (rest)**
- Sir
	- **\$a.\$b – Concatenare sir a si sir b**

- **Atribuire** 
	- $\blacksquare$   $$a=sb$
	- $\bullet$   $$a+=sb$  ( $a=a+b$ )
	- $\bullet$  \$a-=\$b (a=a-b)
	- $\bullet$  \$a/=\$b (a=a/b)
	- $\bullet$  \$a\*=\$b (a=a\*b)
	- $\bullet$  \$a%=\$b (a=a%b)
	- $\bullet$  \$a.=\$b (a=a concatenat b siruri)

## **PHP** – operatori

#### **Operatori la nivel de bit**

- similari celor din C
- $-$ , &,  $\vert \cdot \rangle$ , <<, >>
- **Operatori logici** 
	- ofera rezultat boolean true/false
	- similari celor din C
	- $-88, ||, !$
	- **suplimentar** 
		- and, or, xor echivalenti dar de prioritate mai mica
		- $\bullet$  \$a=55/0 or die('impartire prin o');

- **Operatori de comparare** 
	- ofera rezultat boolean true/false
	- similari celor din C

== , != , > , < , <> , >= , <=

- **suplimentar** 
	- === identic, valoare egala **SI** de acelasi tip
	- !== "neidentic", valoare diferita **SAU** de tipuri diferite

### Precedenta operatorilor

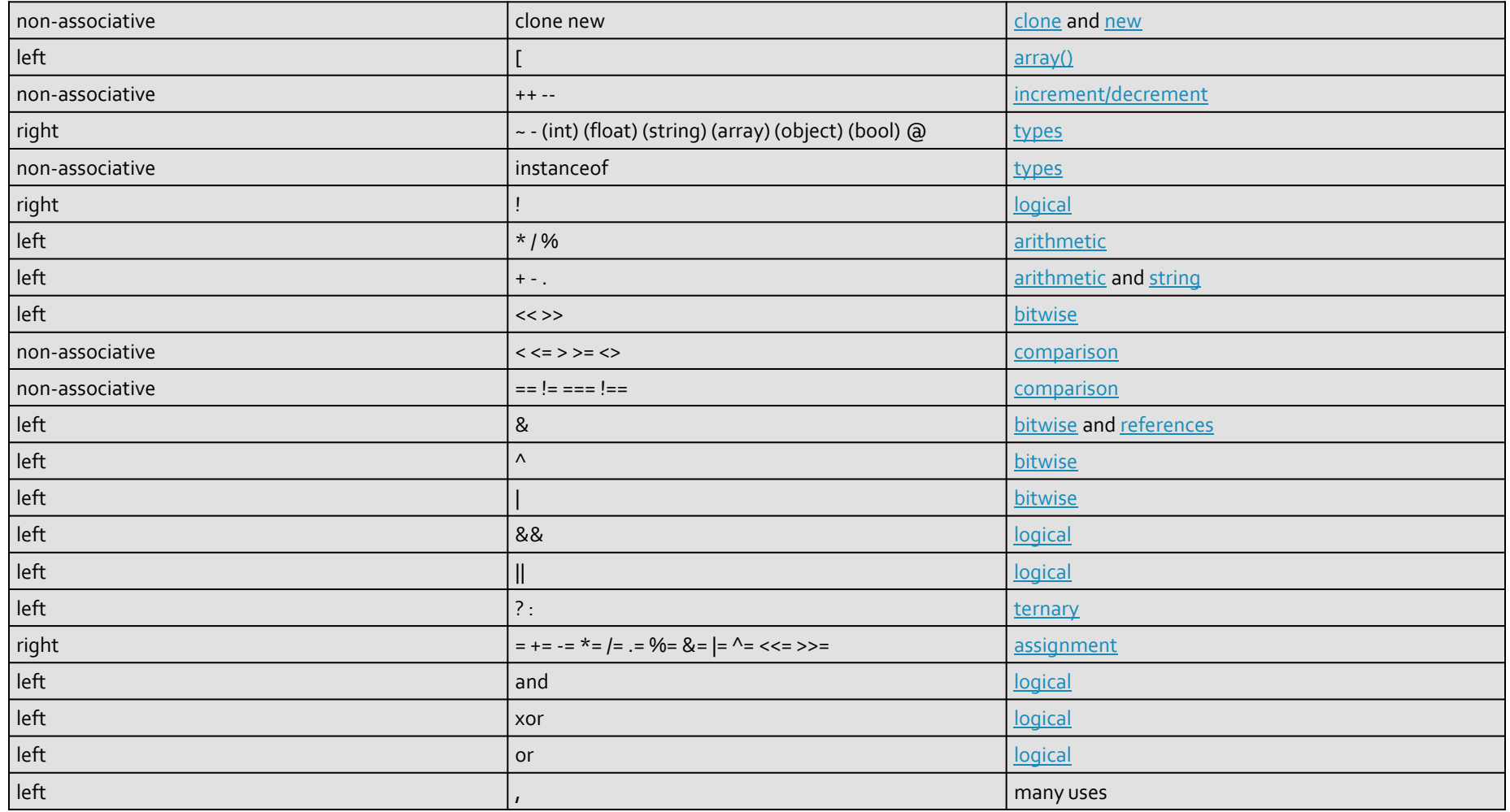

### Precedenta operatorilor PHP7

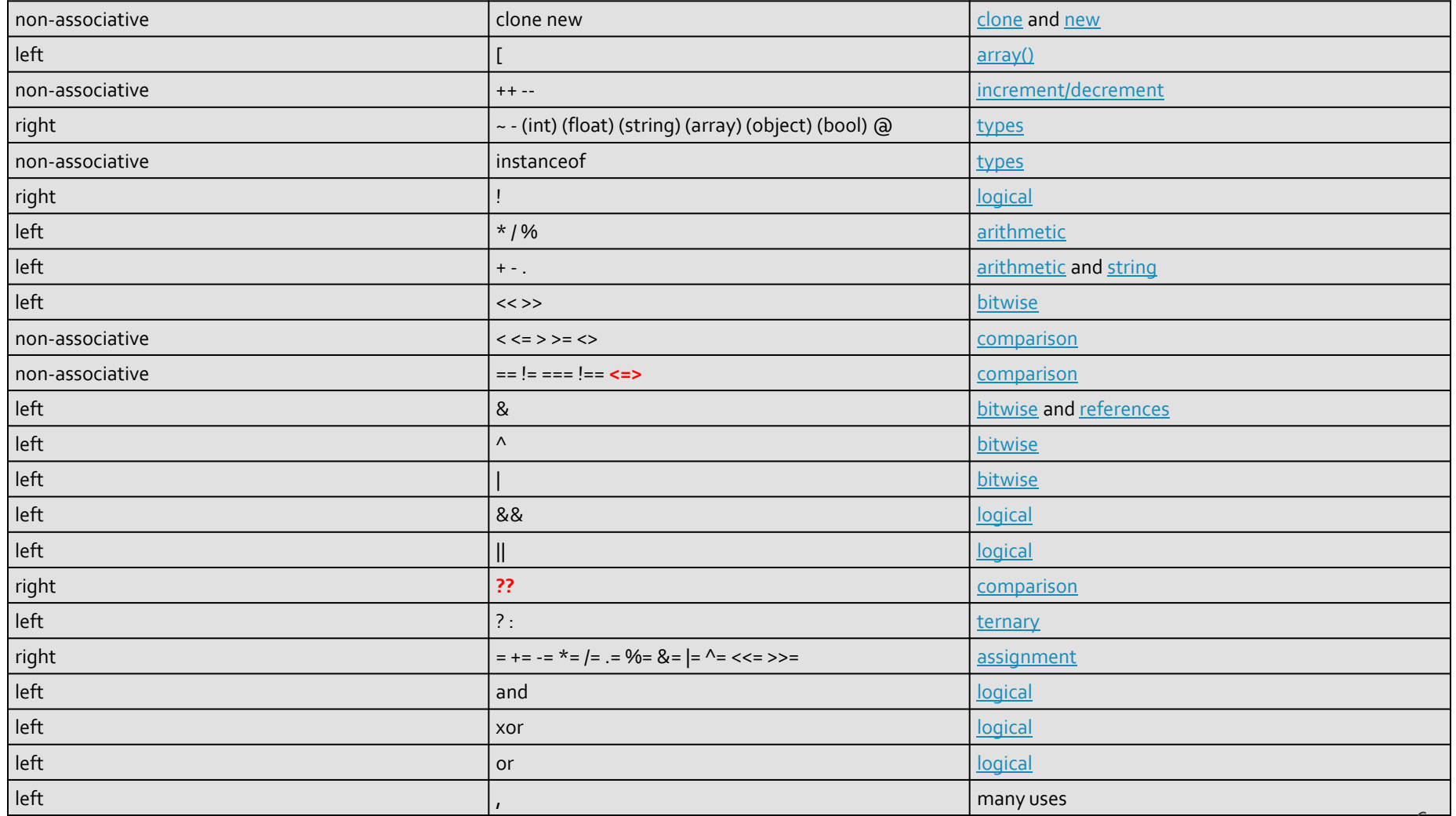

#### **Exemplu de separare cod php** Raspuns dinamic

#### ■ <form action="rezultat.php" method="post">

<html> <head> <title>Magazin online XXX SRL</title> </head> <body> <h1>Magazin online XXX SRL</h1> <h2>Rezultate comanda</h2> <p>**<?php** echo 'Comanda receptionata';**?>**</p> </body> </html>

#### **Magazin online XXX SRL**

#### Rezultate comanda

Comanda receptionata

#### </head>

 $\leq$ 

 $\leq$ 

<body>

<h1>Magazin online XXX SRL</h1>

 $\lt$ 

<h2>Rezultate comanda</h2>

<p>Comanda receptionata</p>

</body> </html>

### **PHP – Functii**

- conceptual similare celor din C/C++
- functiile nu trebuie declarate inainte de a fi folosite
- **numele functiilor este "case-insensitive"**
- un mare numar de functii cu utilitate directa in aplicatiile web exista in bibliotecile PHP
- **unele biblioteci trebuie activate in momentul** configurarii PHP
	- extension=php\_gd2.dll (linia 639) // pentru functii de procesare grafica de exemplu
	- extension=php\_mysql.dll (linia 651) // pentru functii de acces la baze de date MySql
	- extension=php\_mysqli.dll (linia 652) // pentru functii de acces la baze de date MySql (**obligatoriu** de la PHP 5.6)

## Utilizarea functiilor PHP

#### ■ <form action="rezultat.php" method="post">

<p>Comanda receptionata la data: <?php echo date('d/m/Y')." ora ".date('H:i');?></p>

#### **Magazin online XXX SRL**

#### Rezultate comanda

Comanda receptionata la data: 10/03/2010 ora 13:36

<body>

<h1>Magazin online XXX SRL</h1> <h2>Rezultate comanda</h2> <p>Comanda receptionata la data: 10/03/2010 ora 13:36</p> </body>

### Elemente de control

- majoritatea notiunilor si sintaxei sunt similare celor din C/C++
- instructiune compusa: separata de acolade {…}
- **i** if / else / elseif executie conditionata

```
<?php
if ($a > $b) {
  echo "a mai mare ca b";
\overline{\}} elseif ($a == $b) {
  echo "a egal cu b";
} else {
  echo "a mai mic ca b";
}
?> 65
```
## Elemente de control

- **u** while
- **do-while**
- for
- **switch**
- **return**
- break
- **goto**

#### ■ Similare cu echivalentele C/C++

}

}

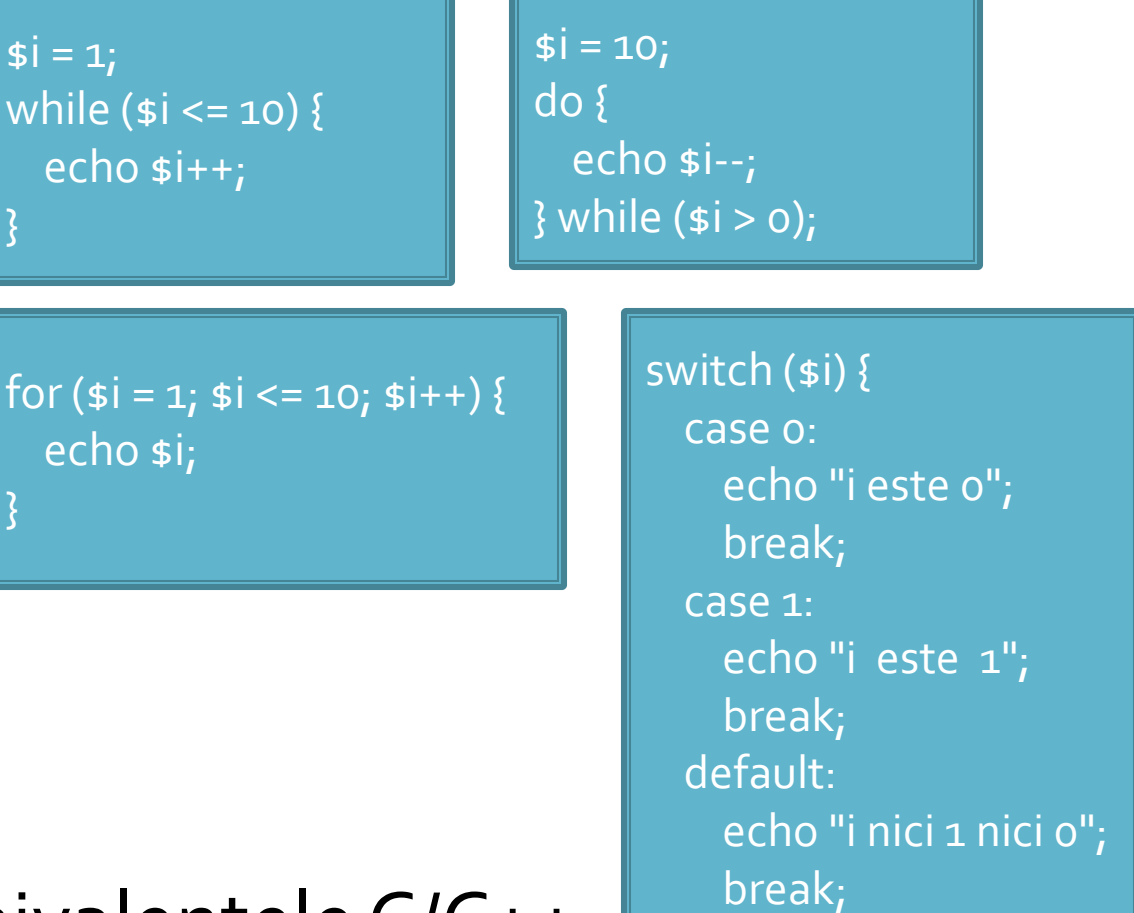

}

### Elemente de control

- include()
- $require()$
- include\_once()
- **require\_once()**
- pentru inserarea **SI** evaluarea fisierului folosit ca parametru
- folosite pentru a nu multiplica sectiunile de cod comune
- **Paraguire opreste executia script-ului curent daca** fisierul parametru nu este gasit
- **...\_once() verifica daca respectivul fisier a mai** fost introdus si **nu** il mai introduce inca o data

# **Variabile tip string**

- **scalar** 
	- boolean
	- **niteger**
	- float (double)
	- **string**
- **Compus** 
	- array
	- **object**
- special
	- **resource**
	- **NULL**

# **Variabile tip string**

- Scopul final al PHP e popularea cu date (sub forma de text) a campurilor existente intr-un schelet HTML
- Ca urmare datele de tip sir de caractere (string) sunt tratate mai complex decat echivalentul C/C++
	- mai multe modalitati de definire
	- mai multe modalitati de interpretare
	- **mult** mai multe functii

# **Variabile tip string**

- definire variabila de tip string
	- utilizare apostrof ' '
	- **utilizare ghilimele "**
	- definiri tip bloc
		- heredoc <<< "X"
		- nowdoc <<<'X' (PHP>5.3.0)

# Variabile tip string ''

- **a** apostroful ' ' e utilizat pentru definirea sirurilor primare de caractere
	- se defineste o suita de caractere
	- **Paragele in interiorul sirului sunt reduse** 
		- \' reprezinta caracterul apostrof
		- \\ si \ reprezinta caracterul backslash
		- **·** doar atat!!!
- ghilimelele **" "** sunt utilizate pentru definirea sirurilor de caractere complexe
	- prelucrarile in interiorul sirului sunt mai complexe decat echivalentul C/C++
		- $\blacksquare$  caracterele ASCII speciale, identic cu C++: \n, \r, \t, \\, \v,  $\left\{e, \int f, \int x, \int u\right\}\right\}$
		- \" caracterul ghilimele
		- \\$ caracterul \$
		- se interpreteaza **variabile** in interiorul sirului !!!

- caracterul \$ indica faptul ca urmeaza un nume de variabila
	- **· interpretorul foloseste toate caracterele care pot** genera nume de variabile valide (\$x, \$x->y, \$x[y])
	- daca e nevoie de exprimare mai complexa a variabilelor (de exemplu matrici cu 2 indici x[y][z] sau cu indici neintregi) se foloseste sintaxa complexa: **{ }**

 sintaxa **simpla** pentru interpretarea variabilelor in interiorul sirurilor

<?php **\$juice** = "**apple**";

echo "He drank some **\$juice** juice."; // He drank some **apple** juice. echo "He drank some juice made of **\$juices**."; // He drank some juice made of . //s caracter valid pentru variabile

 sintaxa **simpla** pentru interpretarea variabilelor in interiorul sirurilor

```
<?php
$juices = array("apple", "orange", "koolaid1" => "purple");
class people {
 public $john =
"John Smith";
}
```
 $specple = new people()$ ; echo "**\$people->john** drank some **\$juices[0]** juice."; // **John Smith** drank some **apple** juice. ?>

 sintaxa **complexa** pentru interpretarea variabilelor in interiorul sirurilor **{ }**

<?php **\$juice** = "**apple**";

echo "He drank some juice made of **\$juices**."; // He drank some juice made of . //s caracter valid pentru variabile echo "He drank some juice made of \${juice}s." // He drank some juice made of **apple**s. // {} arata unde se incheie numele variabilei

 sintaxa **complexa** pentru interpretarea variabilelor in interiorul sirurilor **{ }**

```
<?php
$juices = array(array("apple","orange"), "koolaid1" => "purple");
class people {
 public $name =
"John Smith";
}
$obj->values[3] = new people();
echo "$obj->values[3]->name drank some $juices[0][1] juice.";
// drank some juice.
echo "{$obj->values[3]->name} drank some {$juices[0][1]} juice.";
// John Smith drank some apple juice. 
?>
```
## Structuri repetitive - tablouri

## Impresionant?

- Intel<sup>®</sup> 8086
- **29.000 tranzistoare pe CPU**
- **1978**
- **1 MB date**
- $-4.7 MHz$

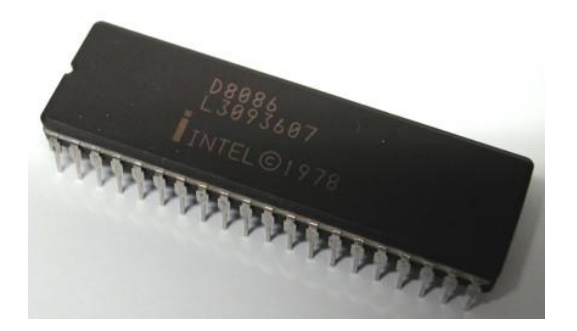

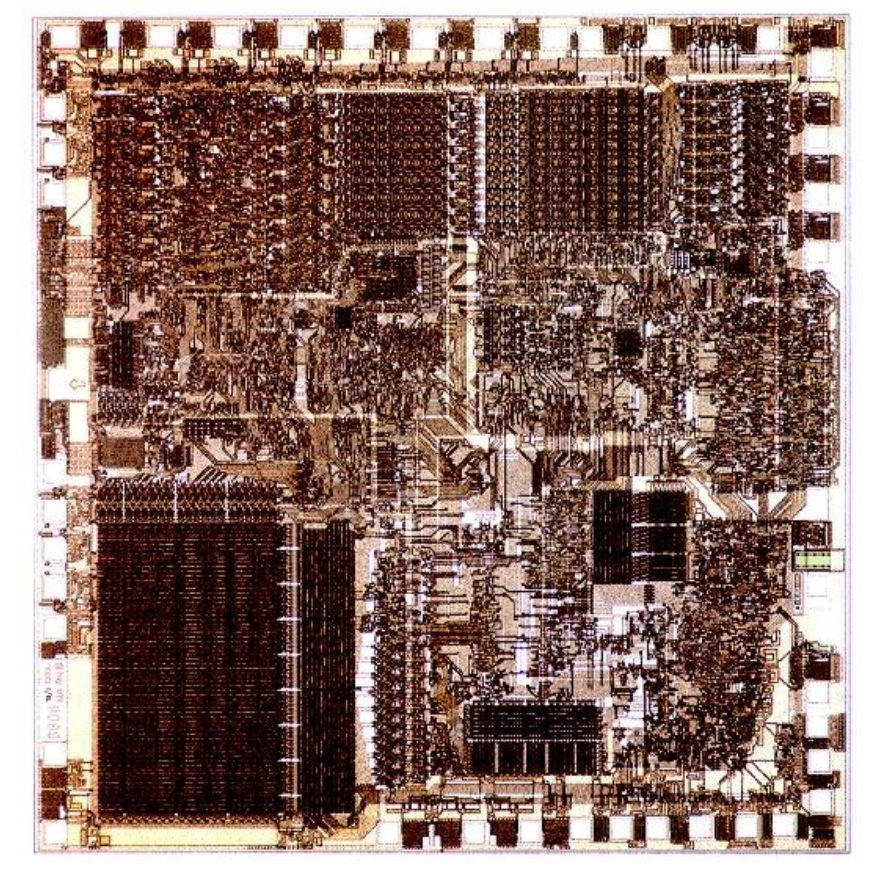

## Impresionant?

- Intel® Itanium® processors (Tukwila)
- 2009
- **2** miliarde tranzistoare pe CPU
- **16 EB date (16 G GB)**
- $\Rightarrow$  3 GHz

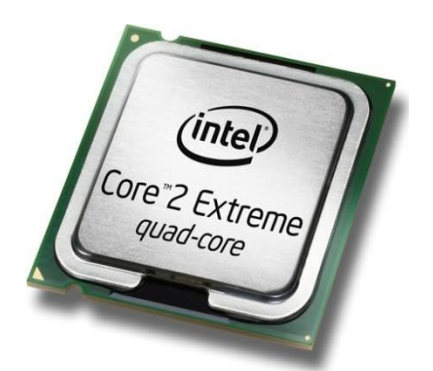

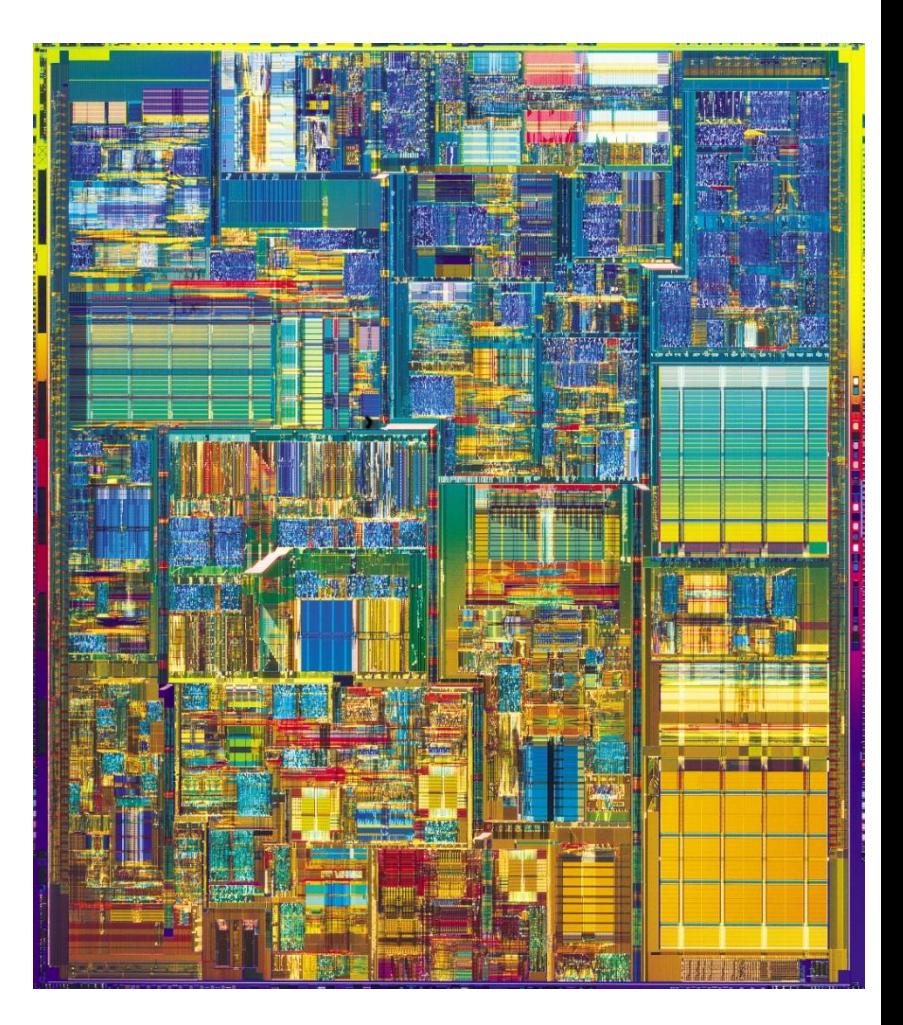

### **Concepte**

- Efectuare foarte rapida a unui numar **mic** de instructiuni, de **complexitate redusa**, repetate de un numar foarte mare de ori
- Programare: coborarea rationamentului la nivelul de **complexitate redusa**, cu obtinerea performantei prin structuri repetitive simple efectuate rapid.
- **Operatii repetitive / date repetitive**

## **Tablouri in PHP**

- tabloul este tipul de variabila care asociaza **valori** unor **chei**
- spre deosebire de C, Basic, **cheile nu sunt** obligatoriu numere **intregi**, pot fi si **siruri**
- **I** implicit cheile sunt intregi succesivi (pentru fiecare element adaugat) si primul element este 0.
- definirea unei perechi cheie / valoare
	- $\blacksquare$  cheie => valoare
- definirea unui tablou
	- $\blacksquare$  smatr = array("definirea perechilor chei/valori")
	- pereche: cheie **=>** valoare, …

### **Tablou = Arbore**

 \$tabl = array(cheie1 **=>** valoare1, cheie2 **=>** valoare2, cheie3 => valoare3)

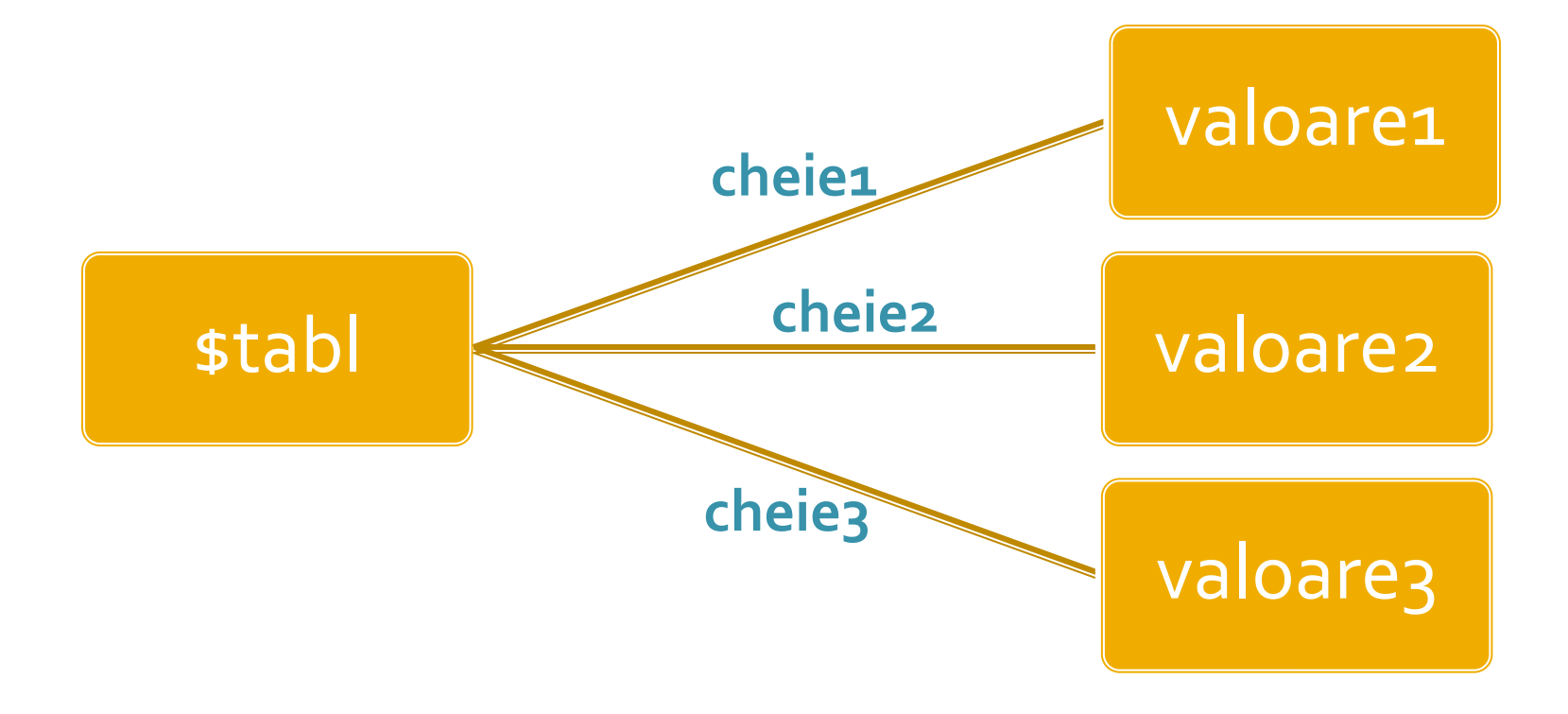

## **Tablou = Arbore**

- **In particular, una sau mai multe dintre din valori** poate fi la randul ei tablou, ducand la **ramificarea** arborelui
- \$tabl = array(cheie1 **=>** val\_1, **cheie2 => array**(cheie2a **=>** val\_a, cheie2b **=>** val\_b, cheie2c **=>** val\_c), cheie3 **=>** val\_3)

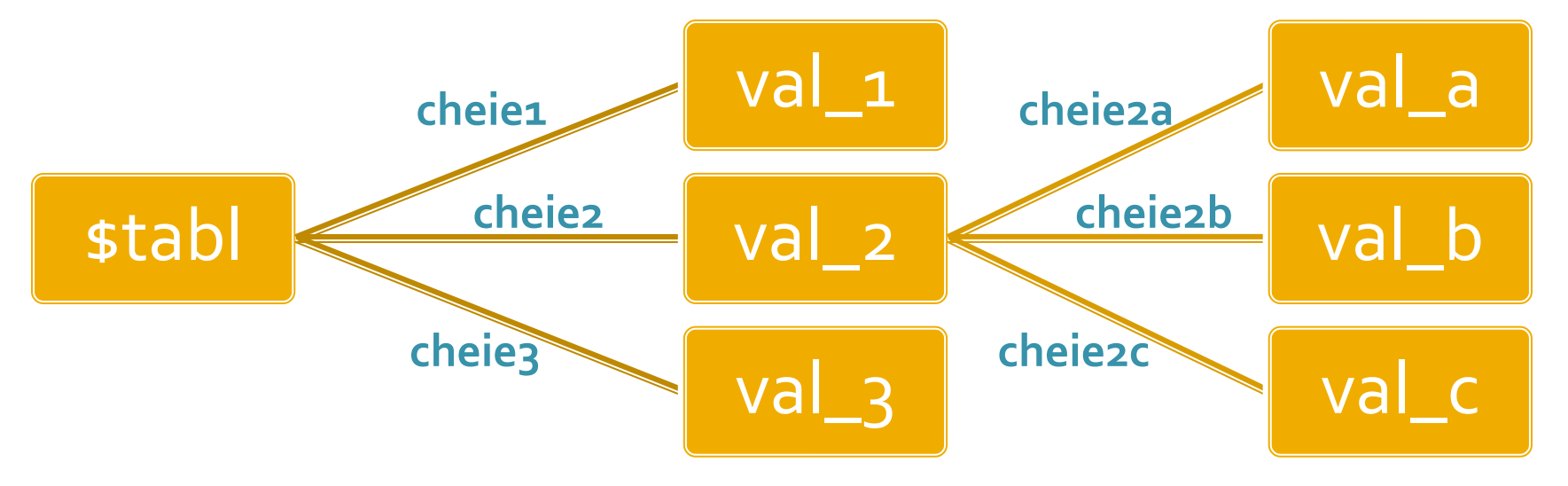

## **Tablouri in PHP**

 $\frac{1}{2}$  smatr = array(1, 2, 3, 4, 5);

\$matr[0]=1  $$matrix[1]=2$  $$matr[2]=3$  $$matr[3]=4$  $$matrix[4]=5$   $\text{smatr} = \text{array}(\text{a}^{\prime} => 1, \text{ b}^{\prime} => 2, 3, 4, 5);$ 

 $$$ matr['a']=1  $$matr['b']=2$  $$matr[o]=3$  $$matrix[1]=4$  $$matr[2]=5$ 

\$matrice= array ( "fruits" => array(**"a" =>** "orange", "b" => "banana", "c" => "apple"), "numbers" => array(1, 2, 3, 4, 5, 6), "holes" => array("first", **5 =>** "second", "third")  $)_{i}$ 

#### Tablou = arbore

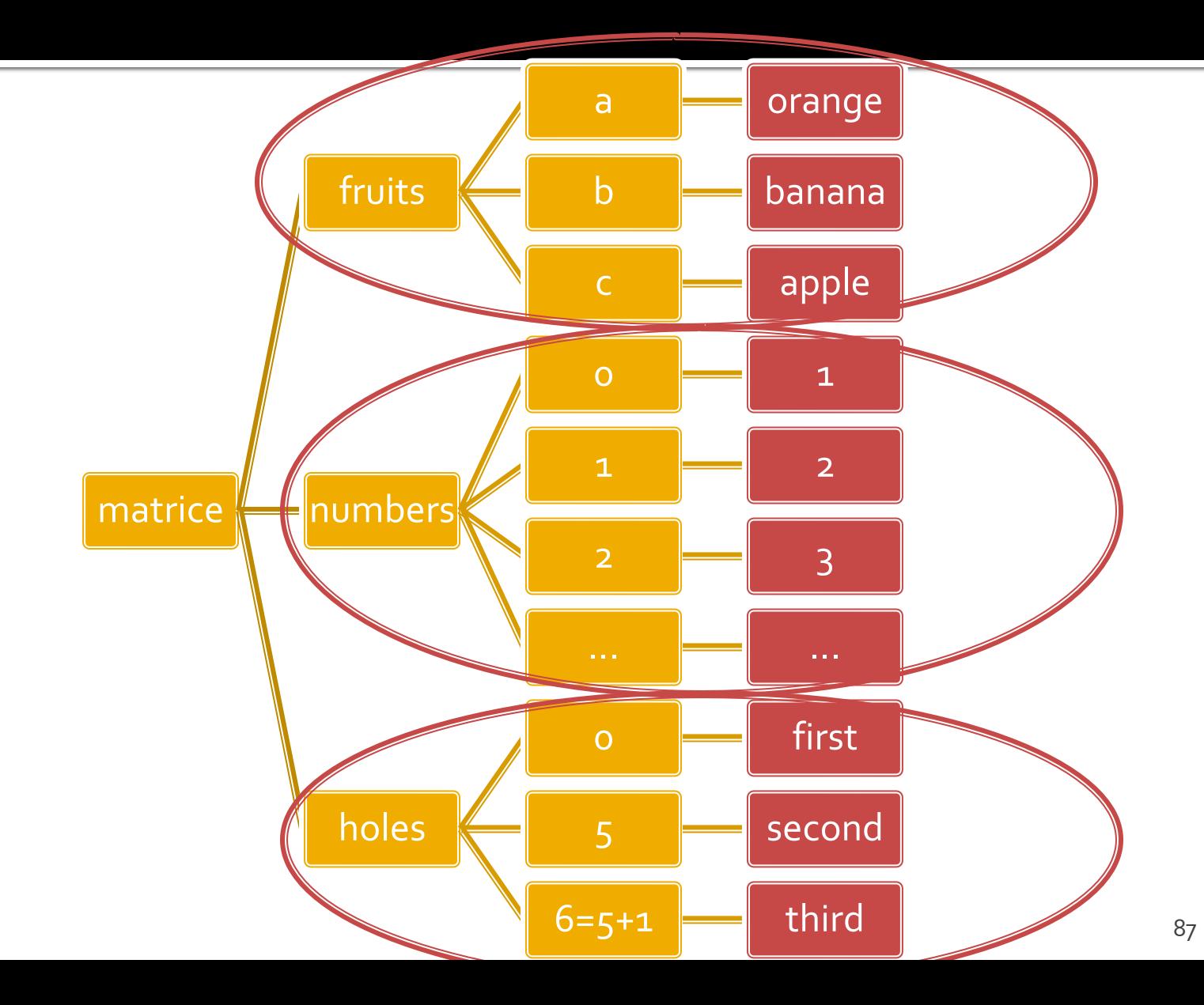

### Afisarea tablourilor

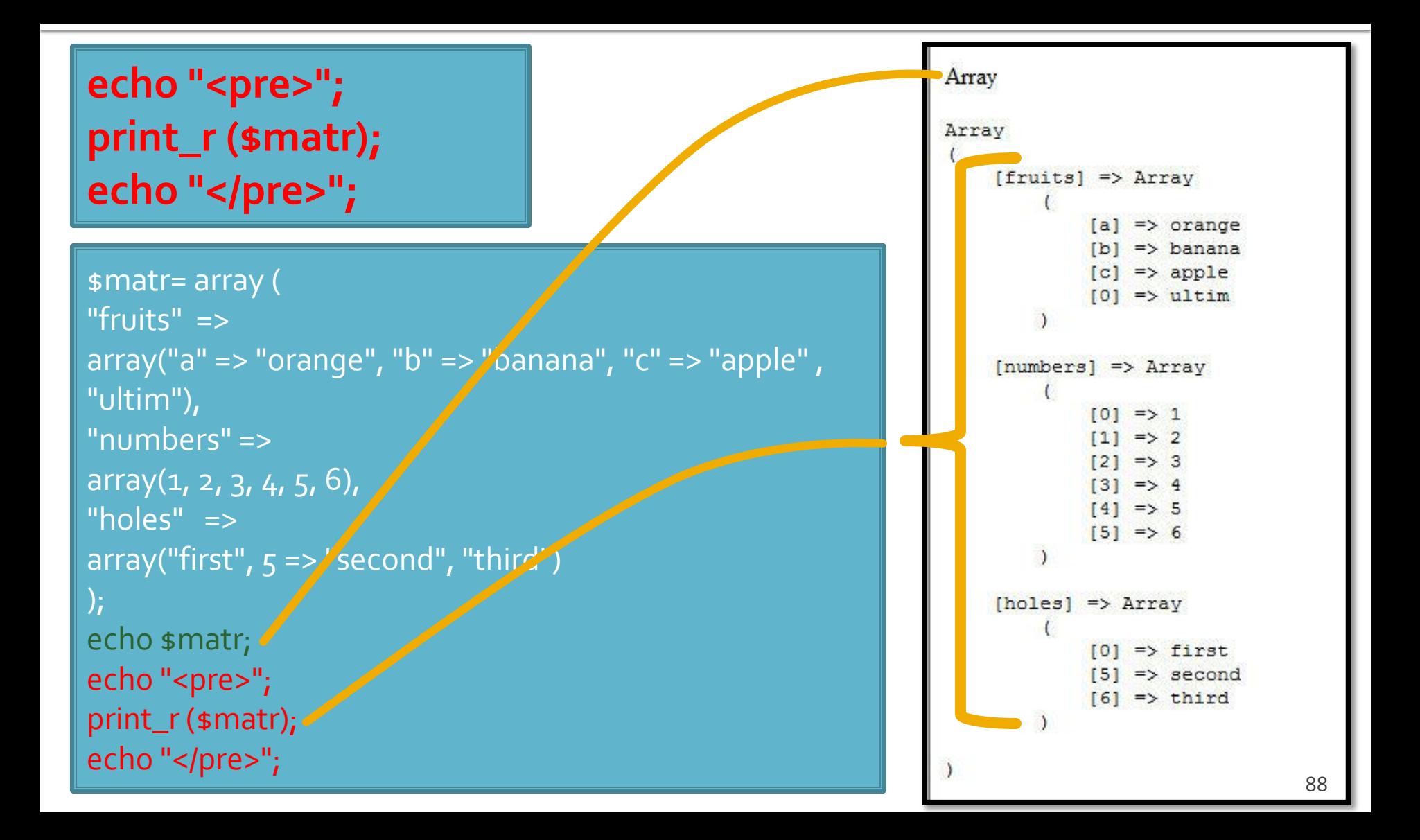

## hei

#### **Chei numerice**

- **n** implicite
- similare celorlalte limbaje de programare
- dificil de utilizat (trebuie retinuta valoarea logica a unei anumite chei numerice)
- Chei sir
	- claritate mai mare
	- **E** eficienta numerica mai mica
	- **tablourile au un index numeric intern, implicit ascuns,** accesibil prin functii : **index => cheie => valoare**

### Elemente de control

- **for** util daca la definirea tablourilor sunt folosite cheile numerice implicite (numere intregi)
- do ... while si while se pot folosi impreuna cu functii specifice caracteristice tablourilor next(), prev(), end(), reset(), current(), each() foreach - elementul de control al iteratiilor cel mai potrivit pentru chei alfanumerice

## Elemente de control - foreach

- **foreach (array\_expression as \$key => \$value) statement**
- **foreach (array\_expression as \$value) statement**
- iterarea prin fiecare element al tabloului
- la fiecare element variabila declarata in instructiune variabila locala **\$key** ofera acces la cheia curenta iar variabila locala **\$value** ofera acces la valoarea asociata
- foreach() lucreaza cu o **copie** a tabloului deci tabloul original nu va fi modificat prin schimbarea continutului variabilelor \$key si \$value

### Elemente de control - foreach

```
\frac{1}{2} smatr = array (
  "fruits" => array("a" => "orange", "b" => "banana", "c" => "apple", "ultim"),
   "numbers" => "in loc de numere",
   "holes" => "in loc de ce era"
 );
 foreach ($matr as $cheie => $continut)
           echo "matr[".$cheie."]=".$continut."<br />";
```
matr[fruits]=Array matr[numbers]=in loc de numere matr[holes]=in loc de ce era

- current (\$matr) returneaza elementul indicat de indicele intern al tabloului (~v[i])
- next (\$matr) incrementeaza indicele intern si returneaza valoarea stocata acolo (~v[++i])
- prev (\$matr) decrementeaza indicele intern si returneaza valoarea stocata acolo (~v[--i])
- **end(\$matr)** muta indicele intern la ultimul element si returneaza valoarea stocata acolo  $(-i=N-1;V[i])$
- reset( $\mathsf{smatr}$ ) muta indicele intern la primul element si returneaza valoarea stocata acolo  $(-i=0;V[i])$

- sort(\$matr) ordoneaza in ordine crescatoare a valorilor un tablou, cheile sunt sterse si recreate
	- **Siangler** sfruits = array("lemon", "orange", "banana", "apple"); sort(\$fruits);
	- fruits[0] = apple, fruits[1] = banana, fruits[2] = lemon, fruits[3] = orange

**F** rsort(\$matr) – similar, descrescator

- **asort(\$matr) ordoneaza in ordine crescatoare** a valorilor un tablou, cheile sunt pastrate, inclusiv asocierea cheie => valoare
	- $\bullet$  sfruits = array("d" => "lemon", "a" => "orange", "b" => "banana", "c" => "apple"); asort(\$fruits);
	- $\bullet$  c = apple, b = banana, d = lemon, a = orange
- arsort(\$matr) similar, descrescator

- **K** ksort(\$matr) ordoneaza in ordine crescatoare a cheilor un tablou, cheile sunt pastrate, inclusiv asocierea cheie => valoare
	- $\bullet$  sfruits = array("d" => "lemon", "a" => "orange", "b" => "banana", "c" => "apple"); ksort(\$fruits);
	- a = orange,  $b = b$ anana,  $c =$  apple,  $d =$  lemon
- **Krsort(\$matr) similar, descrescator**

# Variabile globale

# **Variabile globale**

- **Variabilele globale (predefinite)** 
	- accesibile script-urilor PHP prin conlucrarea cu serverul
	- **Exemple:** 
		- **E**  $\frac{1}{2}$  SERVER Server and execution environment information
		- **\$ GET HTTP GET variables**
		- **\$ POST HTTP POST variables**
		- \$\_FILES HTTP File Upload variables
		- **E** \$\_REQUEST HTTP Request variables
		- **B** \$\_SESSION Session variables
		- **ENV** Environment variables
		- **B**  $\bullet$  COOKIE HTTP Cookies

### Interactiunea cu utilizatorul

- Datele introduse de utilizator in forme se regasesc (in functie de metoda aleasa pentru forma) in una din variabilele:
	- \$\_POST method="post"
	- \$\_GET method="get"
	- **S** REQUEST ambele metode
- variabilele sunt **matrici** cu **cheia** data de atributul **name** din forma HTML
	- <input type="text" name="**carti\_cant**" size="3" maxlength="3" />
	- \$\_POST['**carti\_cant**'] contine valoarea introdusa

## **Subdivizare \$\_POST**

- atributul **name** in forma devine **cheie** in tabloul global \$\_POST
	- <input type="text" name="carti\_cant" size="3" maxlength="3" />
	- \$\_POST['carti\_cant'] contine valoarea introdusa
- **r** realizand atributul **name** ca tablou, se obtine in \$\_POST un "subtablou" (ramificare locala a arborelui) care grupeaza elementele input
	- <input type="text" name="cant[carti]" size="3" maxlength="3" />
	- \$\_POST ['cant'] ['carti'] contine valoarea introdusa

## **Subdivizare \$\_POST**

- **P** realizand atributul name ca tablou, se obtine in \$\_POST un "subtablou" (ramificare locala a arborelui) care grupeaza elementele dorite
	- <input type="text" name="cant[carti]" size="3" maxlength="3" />
	- \$\_POST ['cant'] ['carti'] contine valoarea introdusa
- Este necesar pentru a grupa elementele similare pe care sa le prelucram la receptie cu foreach
- **5** S\_POST contine si alte elemente pe care le dorim eventual tratate separat
	- numele (name) si valoarea butonului "submit" apar in \$\_POST de exemplu

## Exemplu utilizare tablouri

## **Exemplu**

- In exemplul anterior utilizarea tablourilor va aduce urmatoarele avantaje:
	- codul va fi mai concis
	- codul va fi mai general (valabil si pentru 5 produse si pentru 1000)
	- scalabilitate crescuta (se pot adauga usor produse)

## **Exemplu**

- **Fiecare produs e caracterizat de:** 
	- nume
	- pret
	- (eventual) descriere
	- cantitate comandata
- **P** putem folosi unul din atribute ca si cheie (numele in exemplu)
- se poate controla (prin atributul name  $=$ "') structura variabilei globale \$\_POST

## **Tablou produse**

#### **una din structurile posibile**

\$produse = array ( 'carte' => array ("descr" => "mai multe pagini scrise", "pret" => 100, "cant" => 0), 'caiet' => array ("descr" => "mai multe pagini goale", "pret" => 50, "cant" => 0), 'penar' => array ("descr" => "loc de depozitat instrumente", "pret" => 150, "cant" => 0), 'stilou' => array ("descr" => "instrument de scris albastru", "pret" => 125, "cant" => 0), 'creion' => array ("descr" => "instrument de scris gri", "pret" => 25, "cant" => 0) );

- se urmareste obtinerea unei structuri clare
	- usor de modificat/adaugat date
	- usor de utilizat
- daca definitia se introduce in fisierul antet va fi accesibila in toate fisierele individuale

# Tablou produse

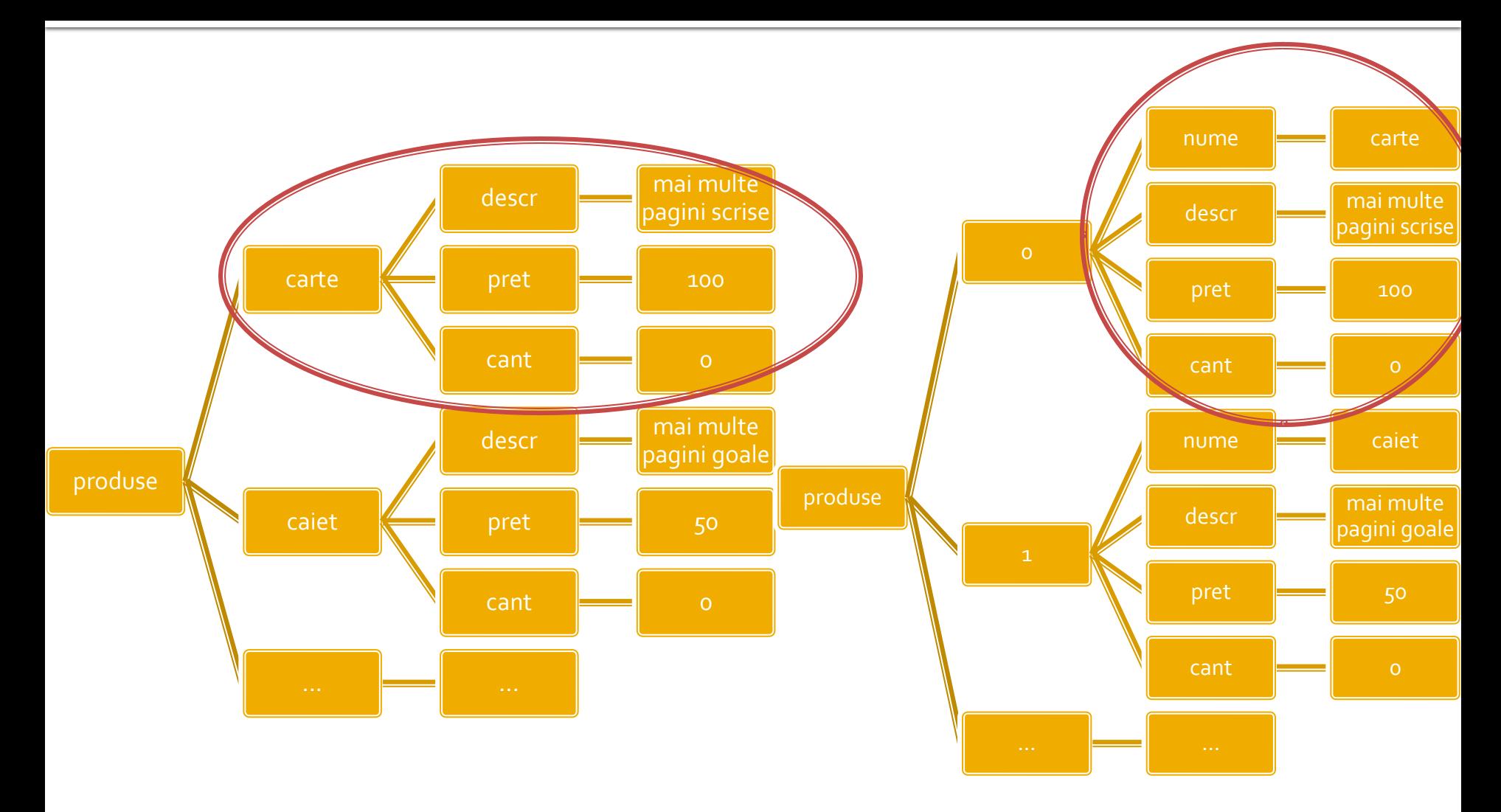

## Laborator - L<sub>3</sub> - sursa 1

<?php **define('PRET\_CARTE',100); define('PRET\_CAIET',50); define('PRET\_PENAR',150); define('PRET\_STILOU',125); define('PRET\_CREION',25);** ?><h1>Magazin online Firma X SRL</h1> <h2>Realizati comanda</h2> <form action="**rezultat.php**" method="**post**"> <table border="0"> <tr bgcolor="#cccccc"><td>Nr.</td><td width="150">Produs</td><td width="50">Pret</td><td width="15">Cantitate</td></tr> **<tr><td>**1**</td><td>**Carti**</td><td align="center">**<?php **echo PRET\_CARTE;**?>**</td><td align="center">**<input name="carte\_cant" type="text" value="0" size="3" maxlength="3" /></td></tr> <tr><td>2</td><td>Caiete</td><td align="center"><?php echo PRET\_CAIET;?></td><td align="center"><input name="caiet\_cant" type="text" value="o" size="3" maxlength="3" /></td></tr> <tr><td>3</td><td>Penare</td><td align="center"><?php echo PRET\_PENAR;?></td><td align="center"><input name="penar\_cant" type="text" value="o" size="3" maxlength="3" /></td></tr> <tr><td>4</td><td>Stilouri</td><td align="center"><?php echo PRET\_STILOU;?></td><td align="center"><input name="stilou\_cant" type="text" value="0" size="3" maxlength="3" /></td></tr> <tr><td>5</td><td>Creioane</td><td align="center"><?php echo PRET\_CREION;?></td><td align="center"><input name="creion\_cant" type="text" value="0" size="3" maxlength="3" /></td></tr> <tr> <td colspan="4" align="center">**<input type="submit"** value="Trimite" /></td></tr> </table>

</form>

## Crearea listei de produse

```
<?php require('antet.php');?>
<h2>Lista Produse</h2>
<table border="1">
<tr bgcolor="#cccccc"><td>Nr.</td><td width="150">Produs</td><td width="150">Descriere</td><td 
width="50">Pret</td></tr>
$index=1;
foreach ($produse as $prod => $detalii)
             {
             echo "<tr><td>".$index."</td><td>".ucfirst(strtolower($prod))."</td><td>".$detalii['descr']."</td><td
align=\"center\">".$detalii['pret']."</td></tr>"; 
             $index++;
             }
<?php
$index=1;foreach ($produse as $prod => $detalii)
             $7$<tr><td><?php echo $index;?></td><td><?php echo ucfirst(strtolower($prod));?></td><td><?php echo 
$detalii['descr'];?></td><td align="center"><?php echo $detalii['pret'];?></td></tr>
\langle?php \frac{1}{2}index++;
             } ?>
<tr><td colspan="4" align="center"><a href="formular.php">Comanda</a></td></tr></table>
<?php require('subsol.php');?>
```
## Crearea listei de produse

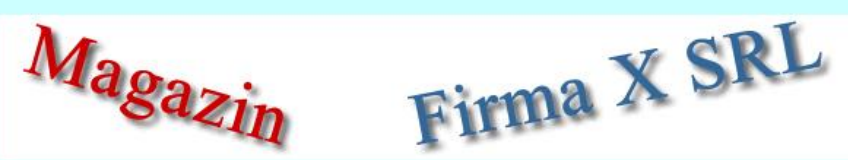

#### **Magazin online Firma X SRL**

#### **Lista Produse**

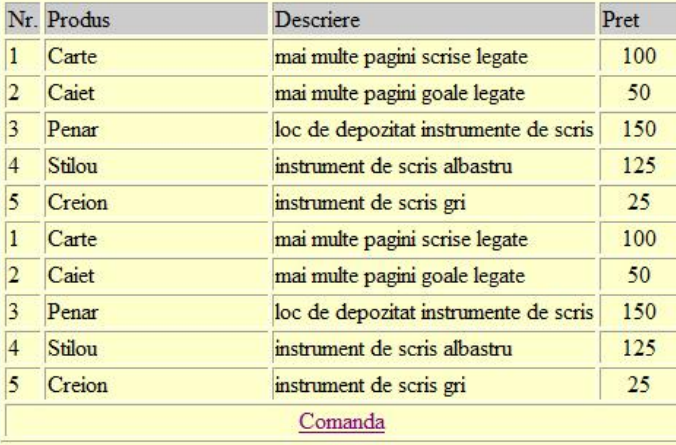

# **Subdivizare \$\_POST**

- atributul **name** in forma devine **cheie** in tabloul global \$\_POST
	- <input type="text" name="carti\_cant" size="3" maxlength="3" />
	- \$\_POST['carti\_cant'] contine valoarea introdusa
- **r** realizand atributul **name** ca tablou, se obtine in \$\_POST un "subtablou" (ramificare locala a arborelui) care grupeaza elementele input
	- <input type="text" name="cant[carti]" size="3" maxlength="3" />
	- \$\_POST ['cant'] ['carti'] contine valoarea introdusa

# **Subdivizare \$\_POST**

- **P** realizand atributul name ca tablou, se obtine in \$\_POST un "subtablou" (ramificare locala a arborelui) care grupeaza elementele dorite
	- <input type="text" name="cant[carti]" size="3" maxlength="3" />
	- \$\_POST ['cant'] ['carti'] contine valoarea introdusa
- Este necesar pentru a grupa elementele similare pe care sa le prelucram la receptie cu foreach
- **5** S\_POST contine si alte elemente pe care le dorim eventual tratate separat
	- numele (name) si valoarea butonului "submit" apar in \$\_POST de exemplu

## Crearea formei de comanda

```
<?php require('antet.php');?>
<h2>Realizati comanda</h2>
<form action="rezultat.php" method="post">
<table border="0">
<tr bgcolor="#cccccc"><td>Nr.</td><td width="150">Produs</td><td width="50">Pret</td><td 
width="15">Cantitate</td></tr>
<?php
$index=1;
foreach ($produse as $prod => $detalii)
           {?>
<tr><td><?php echo $index;?></td><td><?php echo ucfirst(strtolower($prod));?></td><td 
align="center"><?php echo $detalii['pret'];?></td><td><input name="<?php echo 
"cant[".$prod."]";?>" type="text" value="0" size="3" maxlength="3" /></td></tr>
\langle?php \frac{1}{2} sindex + +;
          3.7 ><tr><td colspan="4" align="center"><input type="submit" value="Trimite" /></td></tr>
</table>
</form>
<?php require('subsol.php');?>
```
# Crearea listei de produse

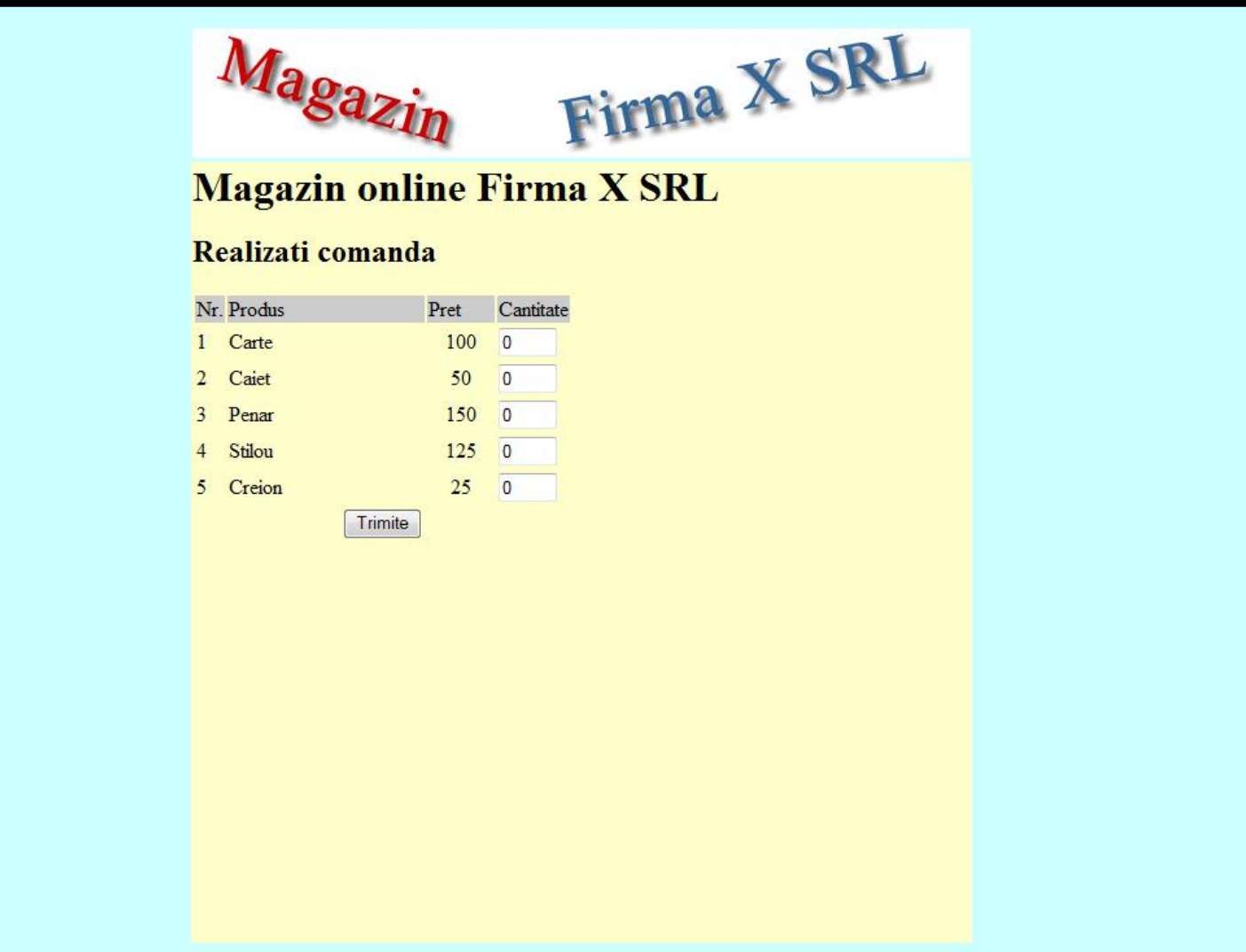

#### Prelucrarea comenzii **No. 19**

```
<?php require('antet.php');?>
<h2>Rezultate comanda</h2>
<p>Pret total (fara TVA): 
<?php
$pret=0;
$afis="";
foreach ($_POST['cant'] as $prod => $cant)
            {
            $pret += $cant*$produse[$prod]['pret'];
            $afis .= "+".$cant."x".$produse[$prod]['pret'];
            }
echo spret;
?>
<p>Obtinut astfel: <?php echo $afis;?></p>
<p>Pret total (cu TVA): <?php echo $pret*1.19;?></p>
<p><?php
?>
</p><p>Comanda receptionata la data: <?php echo date('d/m/Y')." ora ".date('H:i');?></p>
<?php require('subsol.php');?>
```
#### Prelucrarea comenzii

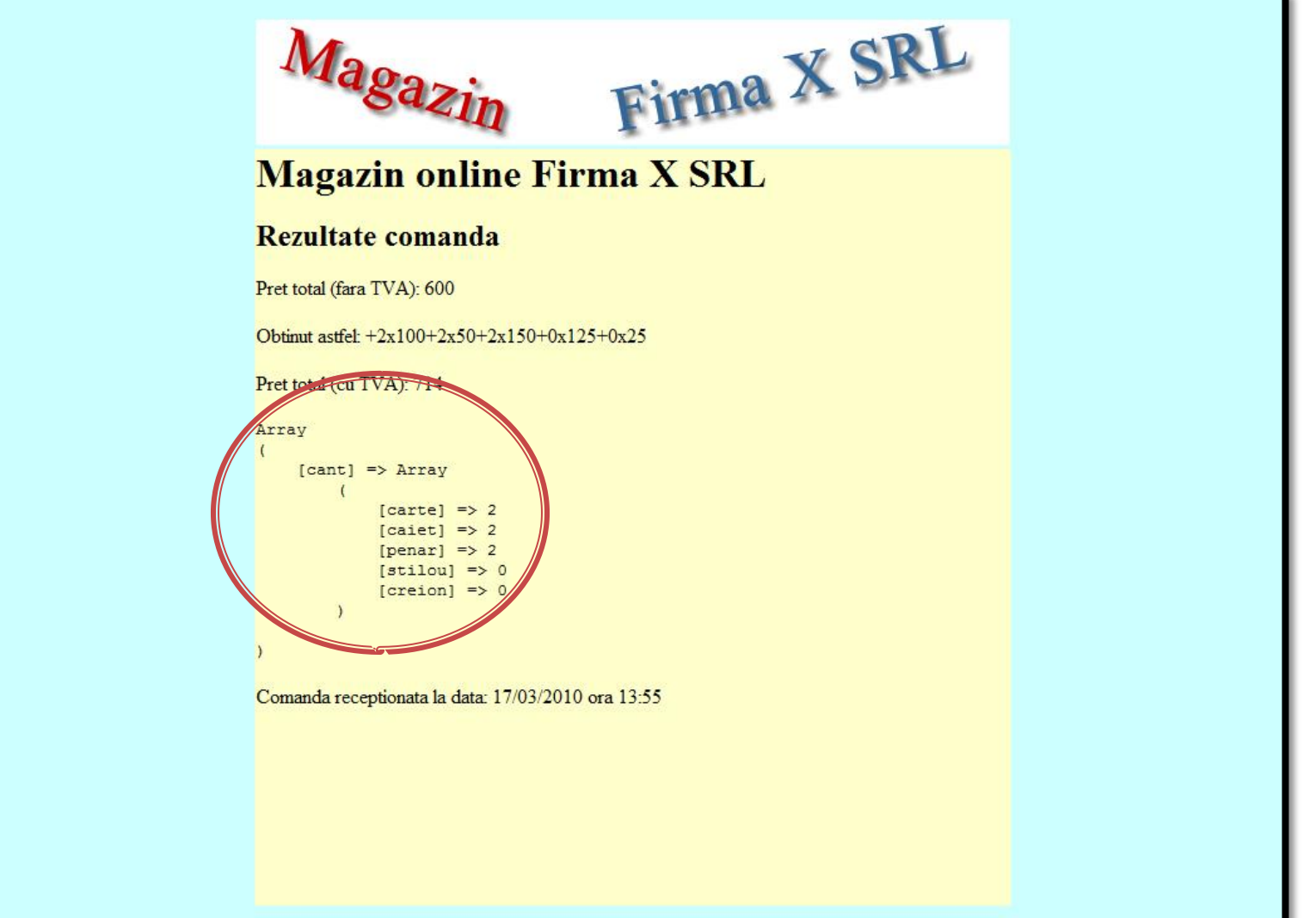

# Acces la server-ul MySql din PHP

# **Acces la server-ul MySql din PHP**

- **Bibliotecile corespunzatoare trebuie activate in** php.ini – vezi laboratorul 1.
	- mysql
	- mysqli (improved accesul la functionalitati ulterioare MySql 4.1)
- O baza de date existenta poate fi accesata daca exista un utilizator cunoscut in PHP cu drepturi de acces corespunzatoare – vezi laboratorul 1.
- O baza de date poate fi creata si din PHP dar nu e metoda recomandata daca nu e necesara
	- cod dificil de implementat pentru **o singura** utilizare
	- necesita existenta unui utilizatori cu drepturi mai mari pentru crearea bazei de date si alocarea de drepturi unui utilizator restrans

# **Functii PHP de acces MySql**

#### **mysql\_query**

- **trimiterea unei interogari SQL spre server**
- **F** resource **mysql\_query** (string query [, resource link identifier])
- **rezultatul** 
	- **E** SELECT, SHOW, DESCRIBE sau EXPLAIN resursa (tabel)
	- UPDATE, DELETE, DROP, etc true/false
- **mysql\_fetch\_assoc** 
	- returneaza o **matrice asociativa** corespunzatoare liniei de la indexul intern (indecsi de tip sir corespunzatori denumirii coloanelor – field – din tabelul de date) si incrementeaza indexul intern sau **false** daca nu mai sunt linii
	- array **mysql\_fetch\_assoc** ( resource result )

### **Functii PHP de acces MySql** Parcurgerea resurselor rezultat

#### ■ mysql\_fetch\_assoc

- **returneaza o matrice asociativa** corespunzatoare liniei de la indexul intern (indecsi de tip sir corespunzatori denumirii coloanelor – field – din tabelul de date) si incrementeaza indexul intern sau **false** daca nu mai sunt linii
- **array mysql\_fetch\_assoc** ( resource result )
- mysql\_fetch\_row
	- **raturneaza o matrice cu indecsi intregional**
	- array mysql\_fetch\_row ( resource result )

## **Functii PHP de acces MySql** Parcurgerea resurselor rezultat

- mysql\_fetch\_array
	- grupeaza functionalitatea mysql\_fetch\_assoc si mysql\_fetch\_row
	- array **mysql\_fetch\_array** ( resource result [, int result\_type] )
	- MYSQL\_ASSOC, MYSQL\_NUM, MYSQL\_BOTH (implicit)
- mysql\_data\_seek
	- muta indexul intern la valoarea indicata
	- bool **mysql\_data\_seek** ( resource result, int row\_number )

- **Resursele reprezinta o combinatie intre** 
	- date structurate (valori + structura) rezultate in urma unor interogari SQL
	- functii de acces la aceste date/structuri
- Analogie cu POO
	- o "clasa speciala" creata in urma interogarii cu functii predefinite de acces la datele respective

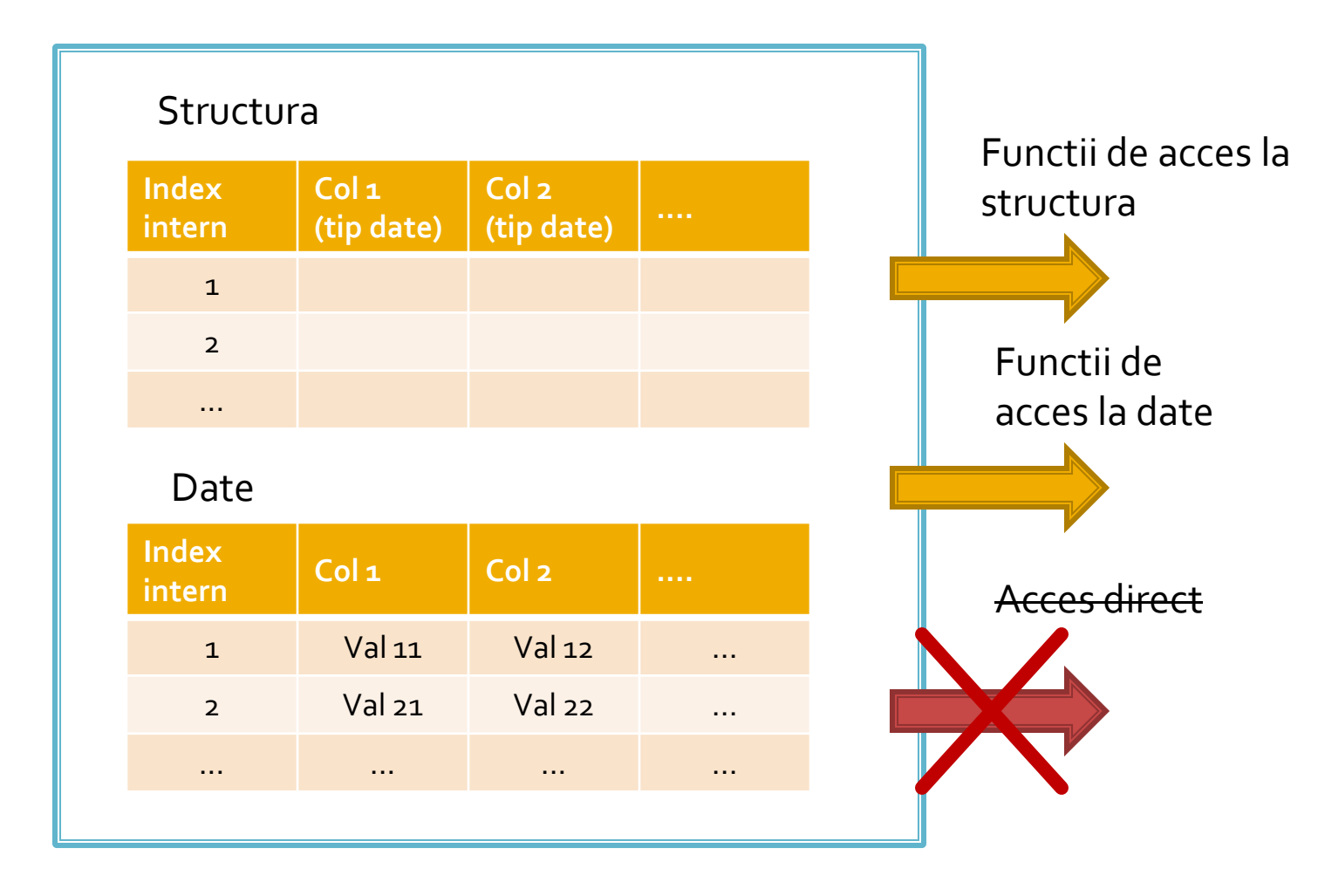

- **Functiile de acces la structura sunt rareori** utilizate
	- **najoritatea aplicatiilor sunt concepute pe structura** fixa, si cunosc structura datelor primite
	- **Exceptie: aplicatii generale, ex.: PhpMyAdmin**
- Majoritatea functiilor de acces la date sunt caracterizate de acces secvential
	- se citesc in intregime valorile stocate pe o linie
	- simultan se avanseaza indexul intern pe urmatoarea pozitie, pregatindu-se urmatoarea citire

- Functiile sunt optimizate pentru utilizarea lor intr-o structura de control **do { } while()**, sau **while() { }** de control
	- returneaza FALSE cand "s-a ajuns la capat"
- **tipic se realizeaza o citire** (mysql\_fetch\_assoc) urmata de o bucla **do { } while()**
	- pentru a se putea introduce cod de detectie probleme rulat o singura data

## Exemplu de utilizare

\$hostname = "localhost"; \$database = "world"; \$username = "web"; \$password = "ceva"; \$**conex**= mysql\_connect(\$hostname, \$username, \$password); mysql\_select\_db(\$database, \$ **conex**);

\$query = "SELECT `**Code**`,`**Name**`,`**Population**` FROM `country` AS c "; \$**result** = mysql\_query(\$ query, \$ **conex**) or die(mysql\_error()); \$**row\_result** = mysql\_fetch\_assoc(\$ **result** ); \$totalRows\_ result = mysql\_num\_rows(\$ **result** );

## Exemplu de utilizare

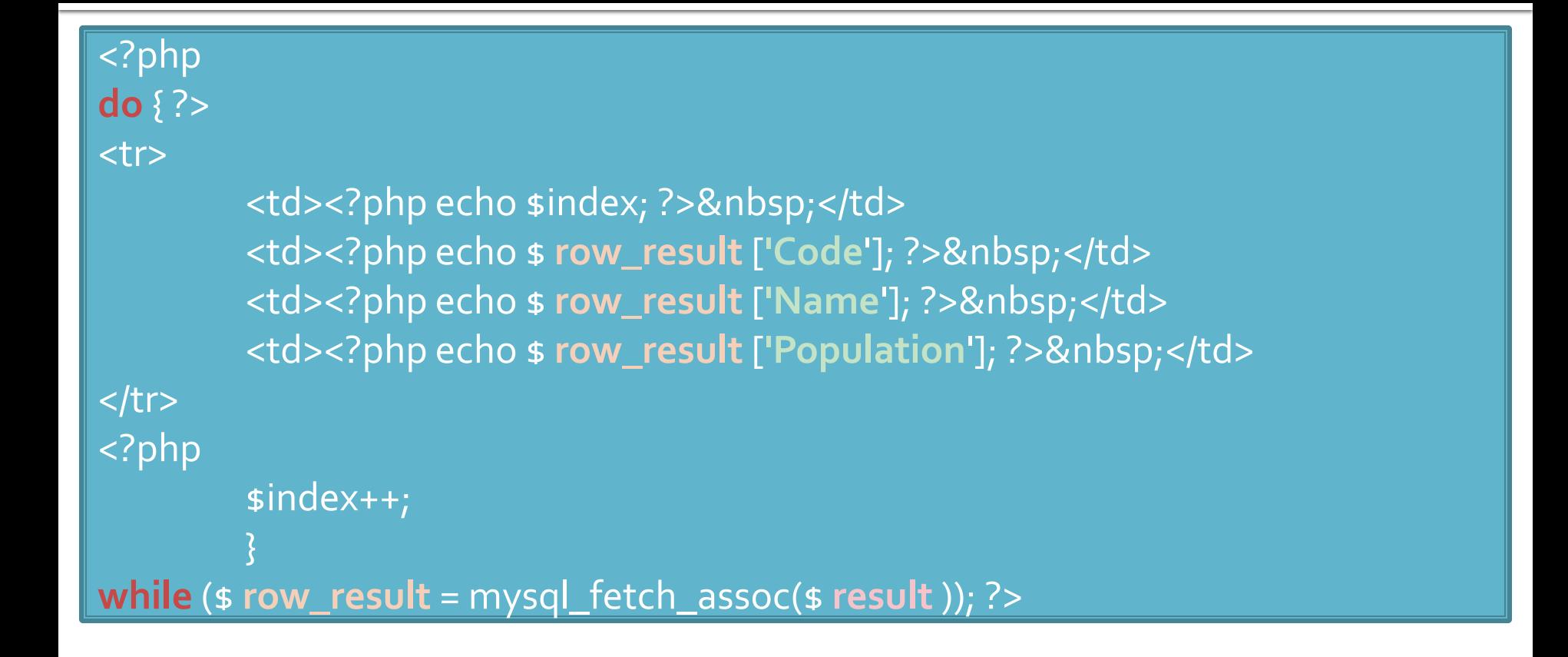

#### Modificari laborator cu date stocate text

- Codul aplicatiei ramane in mare parte acelasi
- Se modifica doar citirea valorilor pentru popularea matricii \$produse ("antet.php")

```
$matr=file("produse.txt");
foreach ($matr as $linie)
           {
           $valori=explode("\t",$linie,5);
           $produse[$valori[0]] [$valori[1]]=array ("descr" => $valori[2], "pret" => $valori[3], "cant" => 
$valori[4]);
           }
```
### Modificari laborator cu date stocate **XML**

```
$xml = simplexml_load_file("lista.xml");
if ($xml) 
{
foreach ($xml->categorie as $categorie)
           {
           $produse[(string)$categorie["nume"]]=array();
           foreach ($categorie->produs as $prod_cur)
                      {
                      $produse[(string)$categorie["nume"]][(string)$prod_cur->nume]=array 
                      ("descr" => (string)$prod_cur->desc, "pret" => (string)$prod_cur->pret, 
                      "cant" => (string)$prod_cur->cant);
                      }
           }
}<br>}
```
## Modificari laborator cu date stocate **MySQL**

```
$hostname = "localhost";
$database = "tmpaw";
$username = "web";
$password = "test";
$conex= mysql_connect($hostname, $username, $password);
mysql_select_db($database, $conex);
$query = "SELECT * FROM `categorii` AS c";
$result_c = mysql_query($query, $conex) or die(mysql_error());
$row_result_c = mysql_fetch_assoc($result_c);
$totalRows_result = mysql_num_rows($result_c);
do {
```

```
$query = "SELECT * FROM `produse` AS p WHERE `id_categ` = ".$row_result_c['id_categ'];
$result_p = mysql_query($query, $conex) or die(mysql_error());
$row_result_p = mysql_fetch_assoc($result_p);
$totalRows_result = mysql_num_rows($result_p);
$produse[$row_result_c['nume']]=array();
```

```
$produse[$row_result_c['nume']][$row_result_p['nume']]=array ("descr" => 
$row_result_p['detalii'], "pret" => $row_result_p['pret'], "cant" => $row_result_p['cant']);
while ($row_result_c = mysql_fetch_assoc($result_c));
```
#### Functii de acces la server-ul MySql

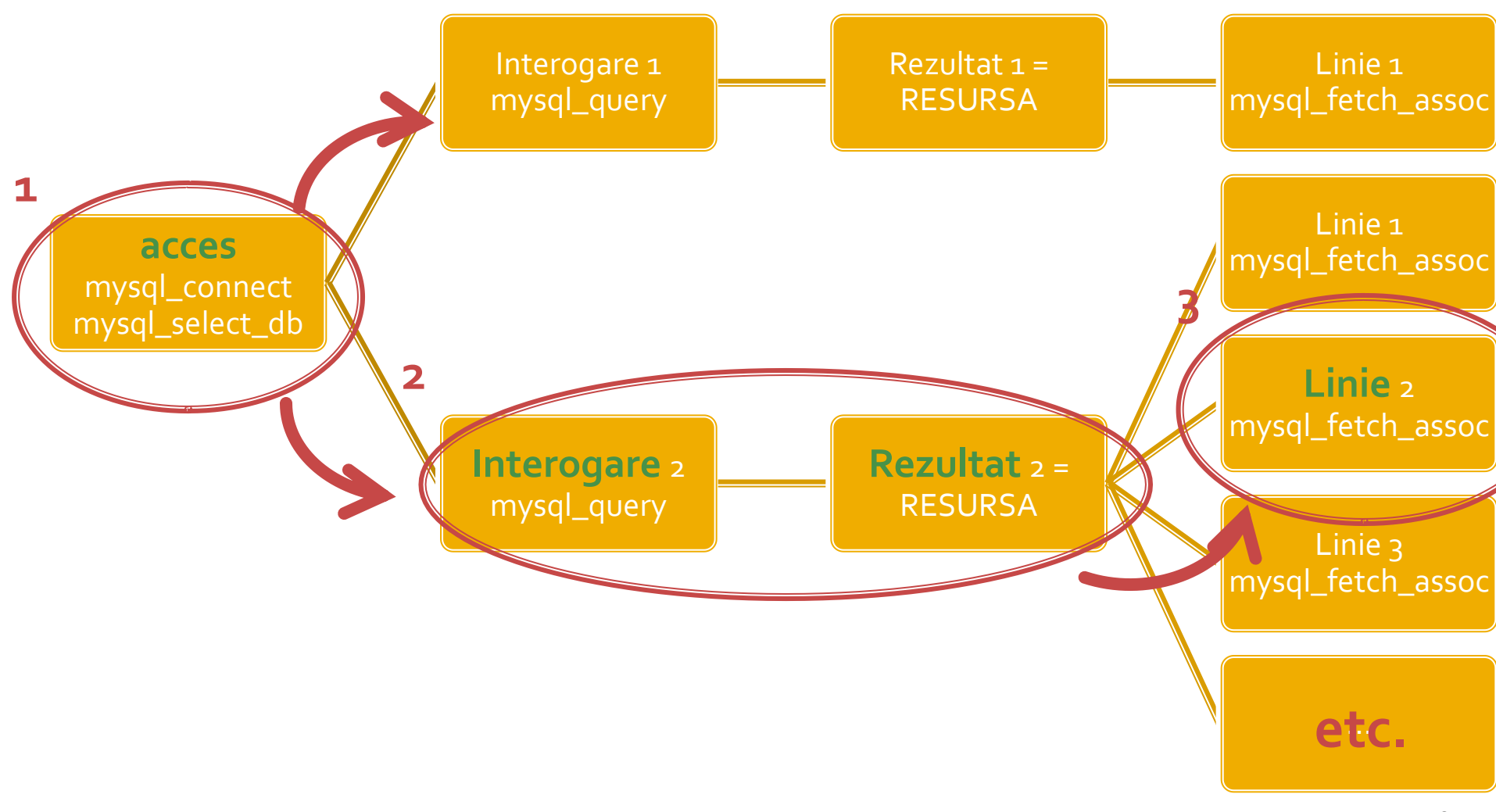

#### !! IMPORTANT  $PHP > 5.5$

131

# **PHP 5.5**

- **Incapand cu versiunea 5.5 a PHP extensia** mysql este declarata **depreciata**
	- orice utilizare a unei functii genereaza eroare de tip **E\_DEPRECATED**
	- se preconizeaza ca in PHP > 6 aceasta extensie va fi eliminata total (**realizat**)
- Alternativele de utilizare sunt
	- **Extensia mysqli (MySQL Improved)**
	- **Extensia PDO (PHP Data Objects)**

# Extensia mysqli

- **Inafara securitatii sporite ofera acces la** facilitatile curente ale server-ului MySQL
	- accesul la interogari predefinite (Prepared Statements) (viteza, securitate)
		- **E** server side
		- **E** client side
	- **Paroceduri stocate pe server (viteza, securitate)**
	- **Interogari multiple**
	- **tranzactii (integritate)**

# Extensia mysqli

- Doua modalitati de utilizare
	- procedurala (similar mysql)
	- POO (similar PDO)
- Utilizarea procedurala (aproape) similara cu utilizarea extensiei originale mysql
	- tranzitie facila
	- tranzitie cu mici diferente de parametri

# mysqli - Procedural

#### <?php

```
$mysqli = mysqli_connect("example.com", "user", "password", "database");
$res = mysqli_query($mysqli, "SELECT 'Please do not use the mysql extension 'AS _msg FROM DUAL");
$row = mysqli_fetch_assoc($res);
echo $row['_msg'];
```

```
$mysql = mysql_connect("example.com", "user", "password");
mysql_select_db("test");
$res = mysql_query("SELECT ' for new developments.' AS _msg FROM DUAL", $mysql);
$row = mysql_fetch_assoc($res);
echo $row['_msg'];
```

```
?>
```
- toate functiile mysql au un echivalent mysqli
- majoritatea functiilor au aceeasi parametri in aceeasi ordine
- sunt totusi functii cu mici diferente (Ex: **mysqli\_connect, mysqli\_query**)

#### mysqli - Programare orientata obiect

#### <?php

```
$var = new mysqli("example.com", "user", "password", "database");
$res = $var->query ($mysqli, "SELECT 'Please do not use the mysql extension 'AS _msg FROM DUAL");
$row = $res->fetch_assoc();
echo $row['_msg'];
```
\$mysql = **mysql\_connect**("example.com", "user", "password"); mysql\_select\_db("test"); \$res = **mysql\_query**("SELECT ' for new developments.' AS \_msg FROM DUAL", \$mysql); \$row = **mysql\_fetch\_assoc**(\$res); echo \$row['\_msg']; ?>

# Resurse MySQL - mysqli

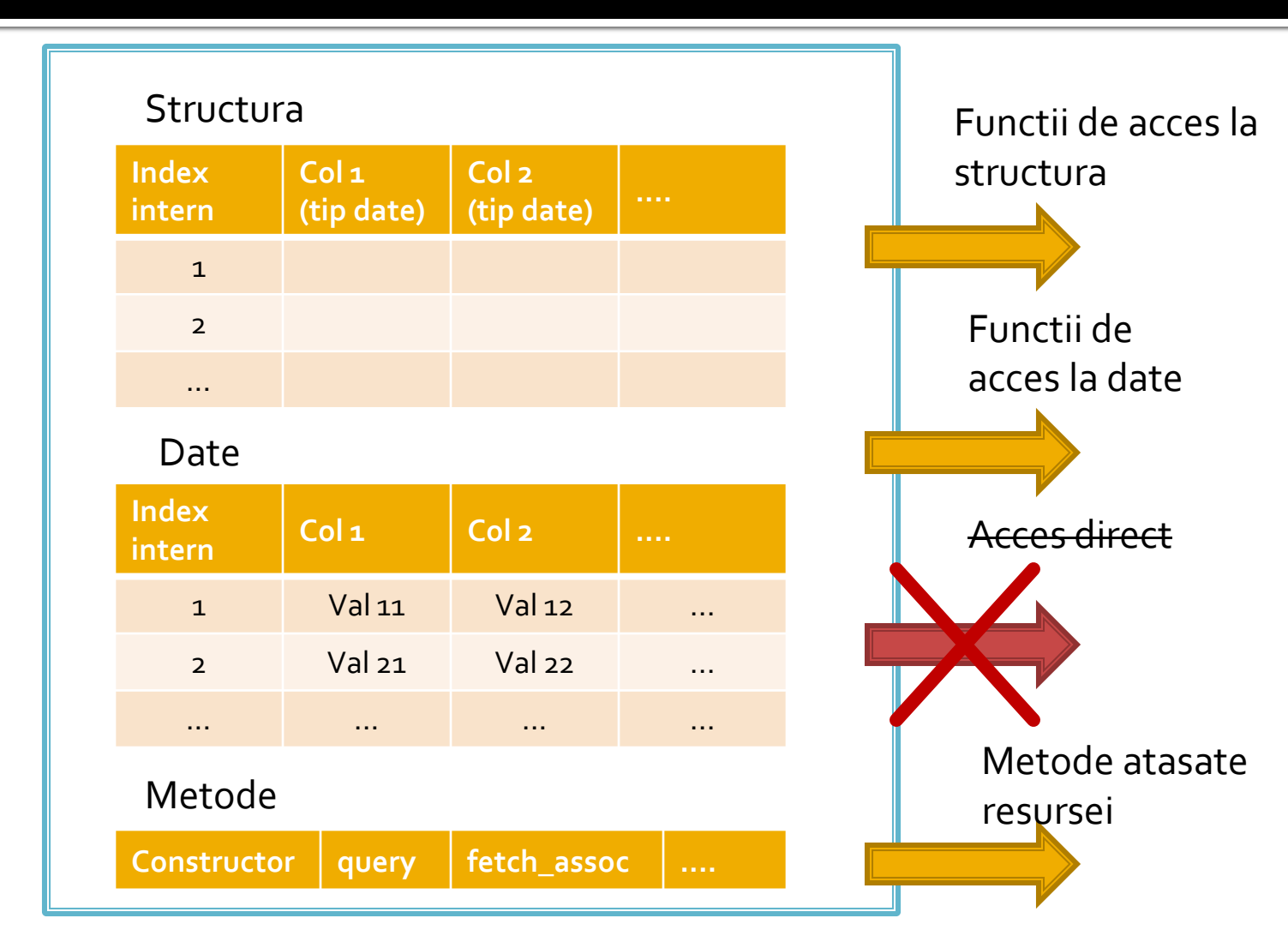

# Conversia la mysqli (obligatorie)

#### **E** exemplul anterior

```
$hostname = "localhost";
$database = "tmpaw";
$username = "web";
$password = "test";
$conex= mysql_connect($hostname, $username, $password);
mysql_select_db($database, $conex);
```

```
$query = "SELECT p.*, c.`nume` AS `nume_categ` FROM `produse` AS p
           LEFT JOIN `categorii` AS c ON (c.`id_categ` = p.`id_categ`)";
$result = mysql_query($query, $conex) or die(mysql_error());
$row_result = mysql_fetch_assoc($result);
$totalRows_result = mysql_num_rows($result);
```
#### **do {**

```
$produse[$row_result['nume_categ']][$row_result['nume']]=array ("descr" => $row_result['detalii'], "pret" 
=> $row_result['pret'], "cant" => $row_result['cant']);
```

```
while ($row_result = mysql_fetch_assoc($result));
```
# mysqli (Procedural)

//\$conex= mysql\_connect(\$hostname, \$username, \$password); //mysql\_select\_db(\$database, \$conex); **\$conex = mysqli\_connect(\$hostname, \$username, \$password, \$database);**

\$query = "SELECT p.\*, c.`nume` AS `nume\_categ` FROM `produse` AS p LEFT JOIN 'categorii' AS c ON (c. 'id\_categ' =  $p$ . 'id\_categ')"; //\$result = mysql\_query(\$query, \$conex) or die(mysql\_error()); **\$result = mysqli\_query(\$conex, \$query);**

//\$row\_result = mysql\_fetch\_assoc(\$result); **\$row\_result = mysqli\_fetch\_assoc(\$result);**

//\$totalRows\_result = mysql\_num\_rows(\$result); **\$totalRows\_result = mysqli\_num\_rows(\$result);**

```
do {
```
\$produse[\$row\_result['nume\_categ']][\$row\_result['nume']]=array ("descr" => \$row\_result['detalii'], "pret" => \$row\_result['pret'], "cant" => \$row\_result['cant']);

//while (\$row\_result = mysql\_fetch\_assoc(\$result)); **while (\$row\_result = mysqli\_fetch\_assoc(\$result));**

}

# mysqli (POO)

//\$conex= mysql\_connect(\$hostname, \$username, \$password); //mysql\_select\_db(\$database, \$conex); //\$conex = mysqli\_connect(\$hostname, \$username, \$password, \$database); **\$conex = new mysqli(\$hostname, \$username, \$password, \$database);**

\$query = "SELECT p.\*, c.`nume` AS `nume\_categ` FROM `produse` AS p LEFT JOIN 'categorii' AS c ON (c. 'id\_categ' = p. 'id\_categ')"; //\$result = mysql\_query(\$query, \$conex) or die(mysql\_error()); //\$result = mysqli\_query(\$conex, \$query); **\$result = \$conex->query( \$query );**

//\$row\_result = mysql\_fetch\_assoc(\$result); //\$row\_result = mysqli\_fetch\_assoc(\$result); **\$row\_result = \$result->fetch\_assoc();**

//\$totalRows\_result = mysql\_num\_rows(\$result); //\$totalRows\_result = mysqli\_num\_rows(\$result); **\$totalRows\_result = \$result->num\_rows;**

```
do {
```
\$produse[\$row\_result['nume\_categ']][\$row\_result['nume']]=array ("descr" => \$row\_result['detalii'], "pret" => \$row\_result['pret'], "cant" => \$row\_result['cant']); } //while (\$row\_result = mysql\_fetch\_assoc(\$result)); while (**\$row\_result = \$result->fetch\_assoc()**); <sup>140</sup>

#### **Contact**

**Laboratorul de microunde si optoelectronica http://rf-opto.etti.tuiasi.ro rdamian@etti.tuiasi.ro**